**Автономная некоммерческая организация профессионального образования «Пятигорский техникум экономики и инновационных технологий» (АНО ПО «ПТЭИТ»)** 

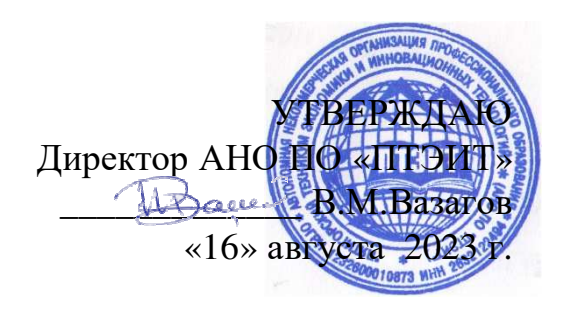

# **РАБОЧАЯ ПРОГРАММА УЧЕБНОЙ ДИСЦИПЛИНЫ**

## **ОП.09 ИНФОРМАЦИОННЫЕ ТЕХНОЛОГИИ В ПРОФЕССИОНАЛЬНОЙ ДЕЯТЕЛЬНОСТИ**

**для студентов специальности 38.02.07 Банковское дело**

Пятигорск, 2023

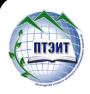

 ДОКУМЕНТ ПОДПИСАН ЭЛЕКТРОННОЙ ПОДПИСЬЮ

Сертификат: 01F191930061B0998240B1ADE03B44C231 Владелец: ВАЗАГОВ ВИКТОР МИСОСТОВИЧ Действителен: с 17.08.2023 до 17.11.2024

Рабочая программа учебной дисциплины разработана на основе Федерального государственного образовательного стандарта (далее – ФГОС) по специальности среднего профессионального образования (далее СПО) 38.02.07 Банковское дело (утв. приказом Министерства образования и науки РФ от 05.02. 2018 г. № 67)

**Организация-разработчик:** Автономная некоммерческая организация профессионального образования «Пятигорский техникум экономики и инновационных технологий» (АНО ПО «ПТЭИТ»)

**Разработчик:** Шныров И.В. преподаватель АНО ПО «ПТЭИТ»

РАССМОТРЕНА отделением общеобразовательных и социально-экономических дисциплин Протокол №1 от 16.08.2023г. Зав.отделением *devel* Кирсанова Н.В.

СОГЛАСОВАНА на заседании УМС пр.  $\mathcal{N}$ <sup>o</sup> 1 от 16.08.2023  $\sim$ Колякова О.А.

## **Рецензенты:**

Кононюк Т.Д., преподаватель АНО ПО «ПТЭИТ»

Ботвинева Н.Ю., доцент преподаватель кафедры инженерных дисциплин, к.п.н. Северо-Кавказского филиала МАДИ г. Лермонтов

# **СОДЕРЖАНИЕ**

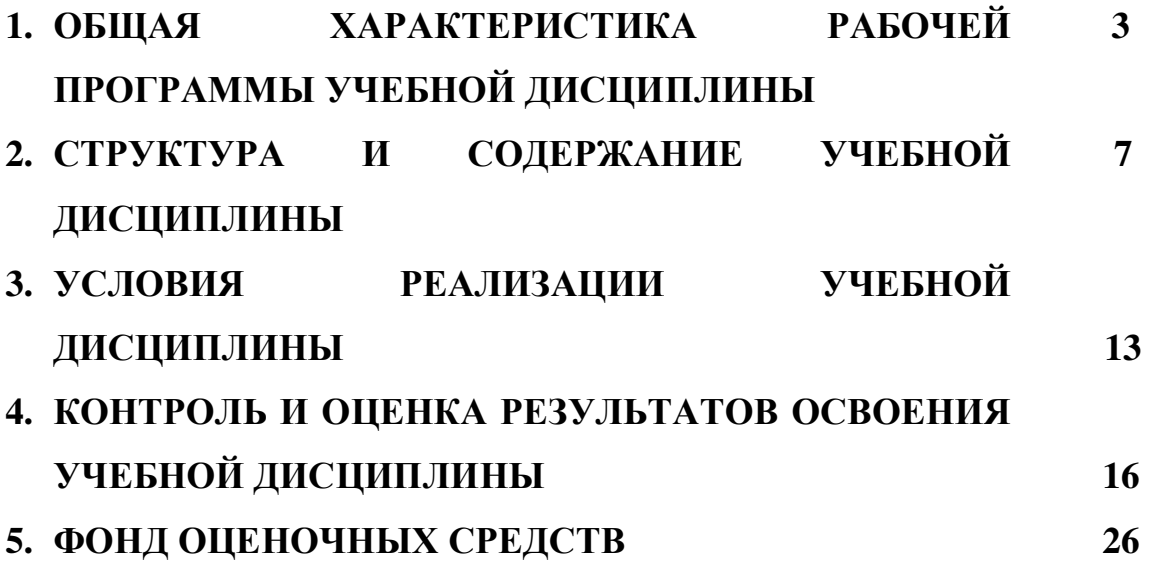

### **1. ОБЩАЯ ХАРАКТЕРИСТИКА РАБОЧЕЙ ПРОГРАММЫ УЧЕБНОЙ ДИСЦИПЛИНЫ «ИНФОРМАЦИОННЫЕ ТЕХНОЛОГИИ В ПРОФЕССИОНАЛЬНОЙ ДЕЯТЕЛЬНОСТИ»**

#### **1.1. Место дисциплины в структуре основной образовательной программы:**

Учебная дисциплина «Информационные технологии в профессиональной деятельности» является обязательной частью общепрофессионального цикла дисциплин основной образовательной программы в соответствии с ФГОС по специальности 38.02.07 Банковское дело.

Учебная дисциплина «Информационные технологии в профессиональной деятельности» обеспечивает формирование профессиональных и общих компетенций по всем видам деятельности ФГОС по специальности 38.02.07 Банковское дело. Особое значение дисциплина имеет при формировании и развитии

ОК 09. Использовать информационные технологии в профессиональной деятельности.

### **1.2. Цель и планируемые результаты освоения дисциплины:**

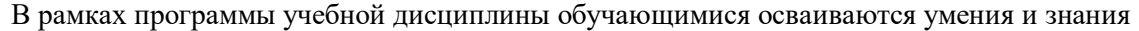

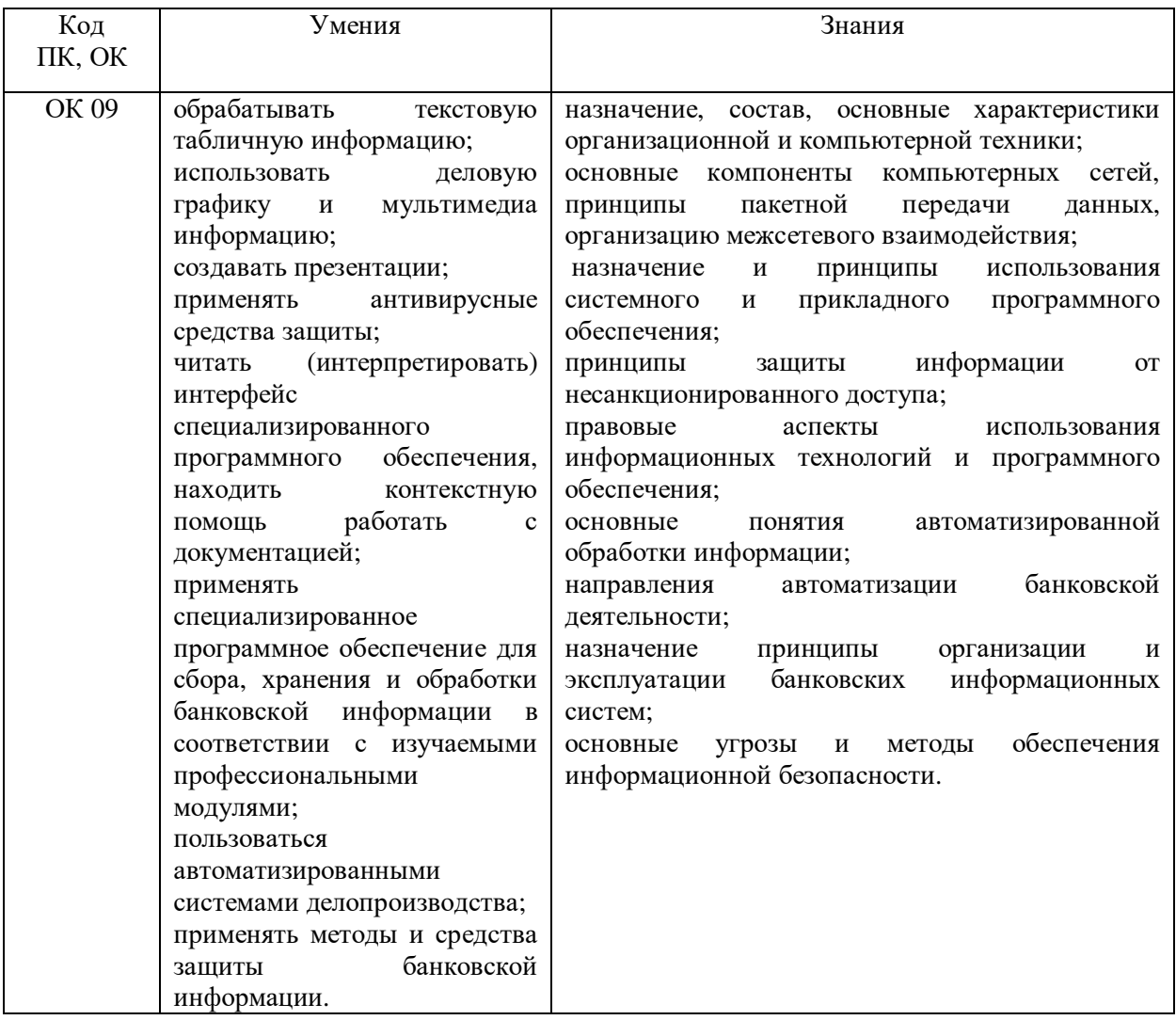

## **В результате освоения рабочей программы обучающийся должен достичь следующих личностных результатов:**

**ЛР 1** Осознающий себя гражданином и защитником великой страны.

**ЛР 2** Проявляющий активную гражданскую позицию, демонстрирующий приверженность принципам честности, порядочности, открытости, экономически активный и участвующий в студенческом и территориальном самоуправлении, в том числе на условиях добровольчества, продуктивно взаимодействующий и участвующий в деятельности общественных организаций.

**ЛР 3** Соблюдающий нормы правопорядка, следующий идеалам гражданского общества, обеспечения безопасности, прав и свобод граждан России. Лояльный к установкам и проявлениям представителей субкультур, отличающий их от групп с деструктивным и девиантным поведением. Демонстрирующий неприятие предупреждающий социально опасное поведение окружающих.

**ЛР 4** Проявляющий и демонстрирующий уважение к людям труда, осознающий ценность собственного труда. Стремящийся к формированию в сетевой среде личностно и профессионального конструктивного «цифрового следа».

**ЛР 5** Демонстрирующий приверженность к родной культуре, исторической памяти на основе любви к Родине, родному народу, малой родине, принятию традиционных ценностей многонационального народа России.

**ЛР 6** Проявляющий уважение к людям старшего поколения и готовность к участию в социальной поддержке и волонтерских движениях.

**ЛР 7** Осознающий приоритетную ценность личности человека; уважающий собственную и чужую уникальность в различных ситуациях, во всех формах и видах деятельности.

**ЛР 8** Проявляющий и демонстрирующий уважение к представителям различных этнокультурных, социальных, конфессиональных и иных групп. Сопричастный к сохранению, преумножению и трансляции культурных традиций и ценностей многонационального российского государства.

**ЛР 9** Соблюдающий и пропагандирующий правила здорового и безопасного образа жизни, спорта; предупреждающий либо преодолевающий зависимости от алкоголя, табака, психоактивных веществ, азартных игр и т.д. Сохраняющий психологическую устойчивость в ситуативно сложных или стремительно меняющихся ситуациях.

**ЛР 10** Заботящийся о защите окружающей среды, собственной и чужой безопасности, в том числе цифровой.

**ЛР 11** Проявляющий уважение к эстетическим ценностям, обладающий основами эстетической культуры.

**ЛР 12** Принимающий семейные ценности, готовый к созданию семьи и воспитанию детей; демонстрирующий неприятие насилия в семье, ухода от родительской ответственности, отказа от отношений со своими детьми и их финансового содержания.

**ЛР 13** Демонстрирующий умение эффективно взаимодействовать в команде, вести диалог, в том числе с использованием средств коммуникации

**ЛР 14** Демонстрирующий навыки анализа и интерпретации информации из различных источников с учетом нормативно-правовых норм

**ЛР 15** Демонстрирующий готовность и способность к образованию, в том числе самообразованию, на протяжении всей жизни; сознательное отношение к непрерывному образованию как условию успешной профессиональной и общественной деятельности.

## **2. СТРУКТУРА И СОДЕРЖАНИЕ УЧЕБНОЙ ДИСЦИПЛИНЫ**

## **2.1. Объем учебной дисциплины и виды учебной работы**

*.* 

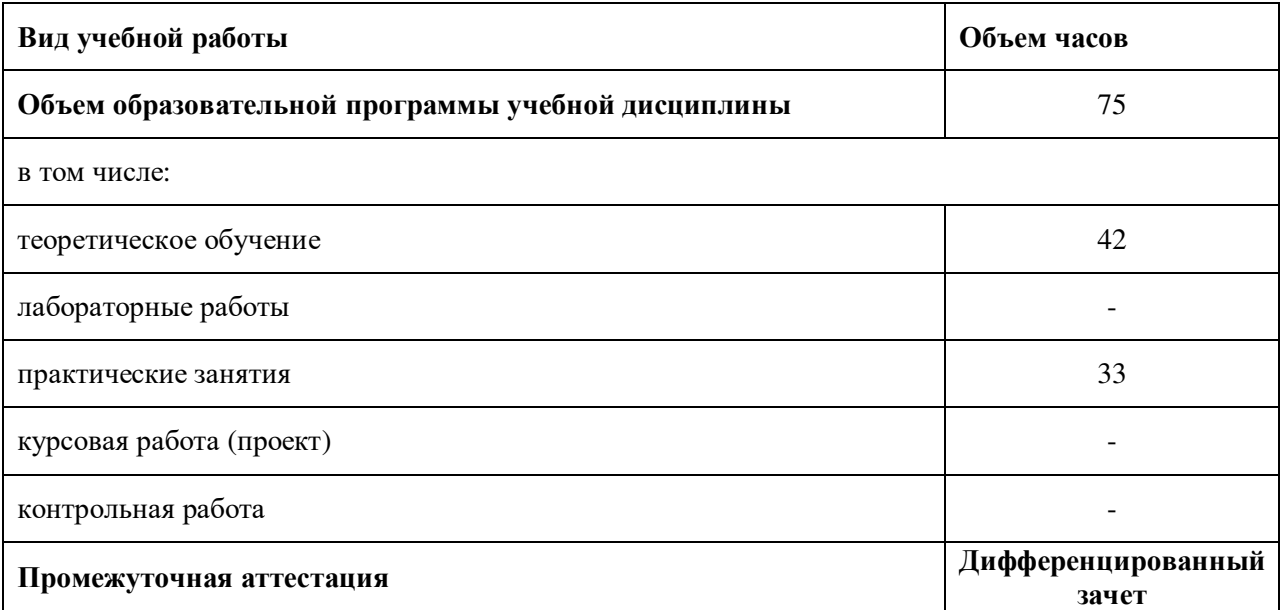

## **2.2. Тематический план <sup>и</sup> содержание учебной дисциплины**

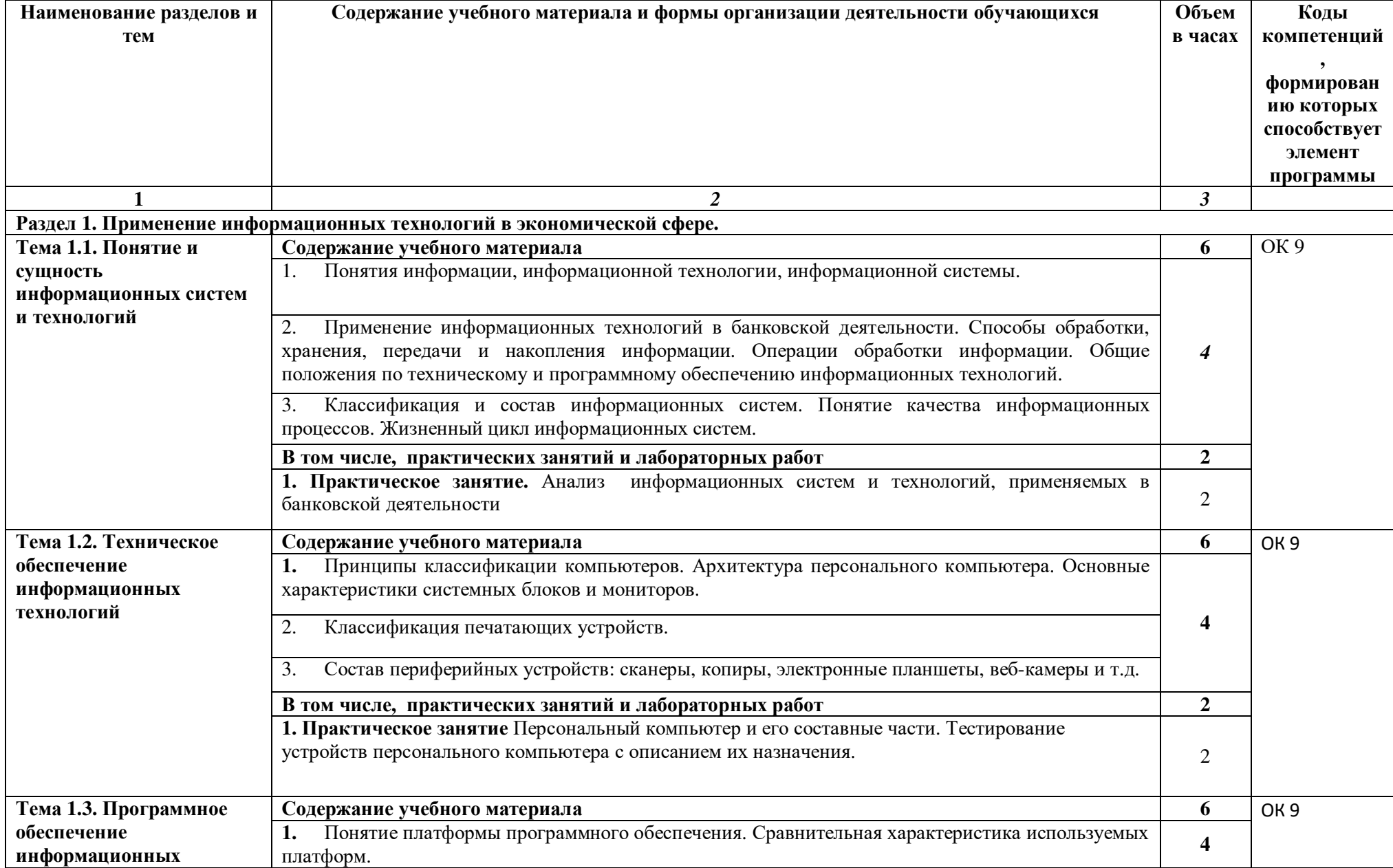

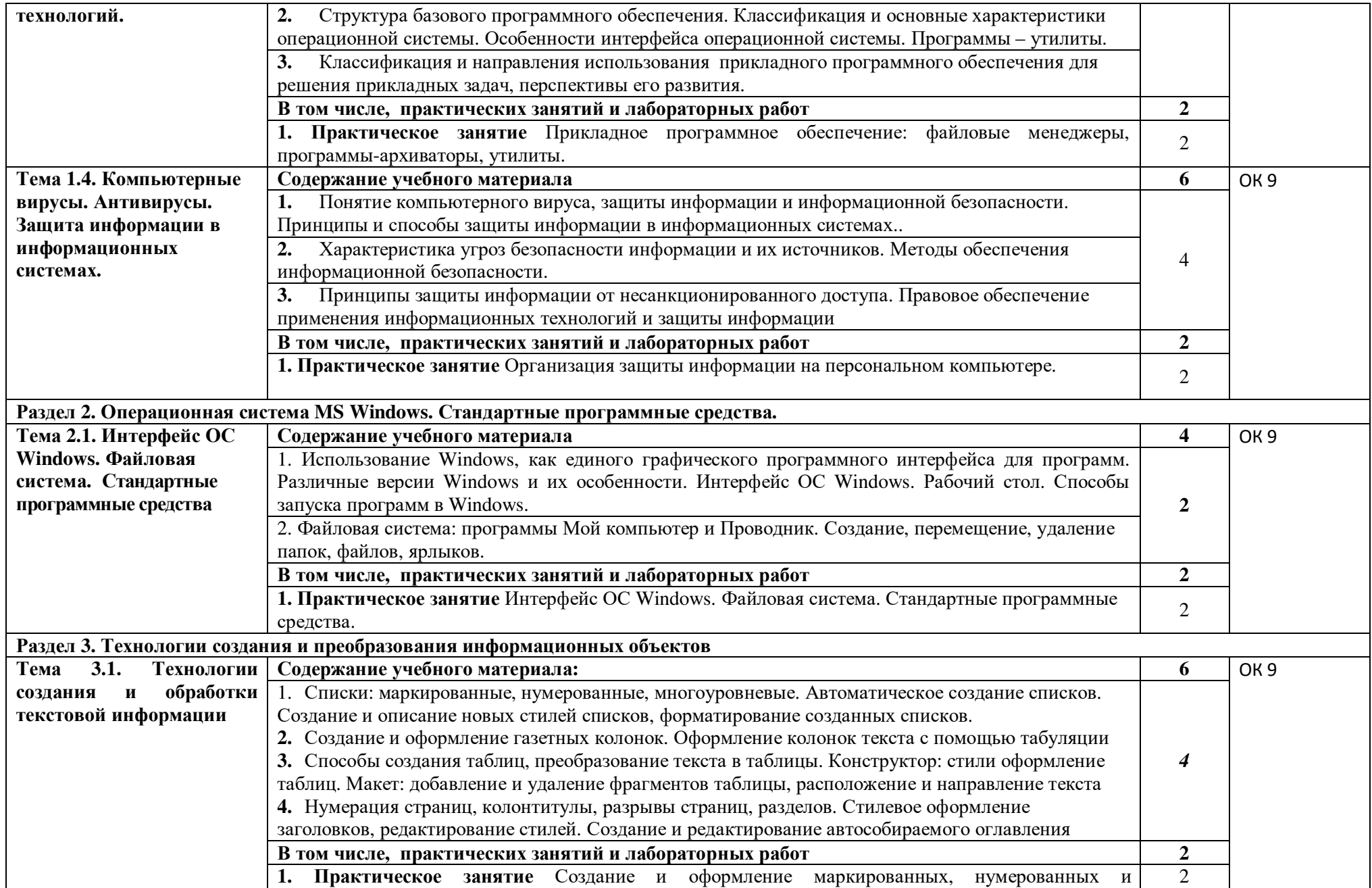

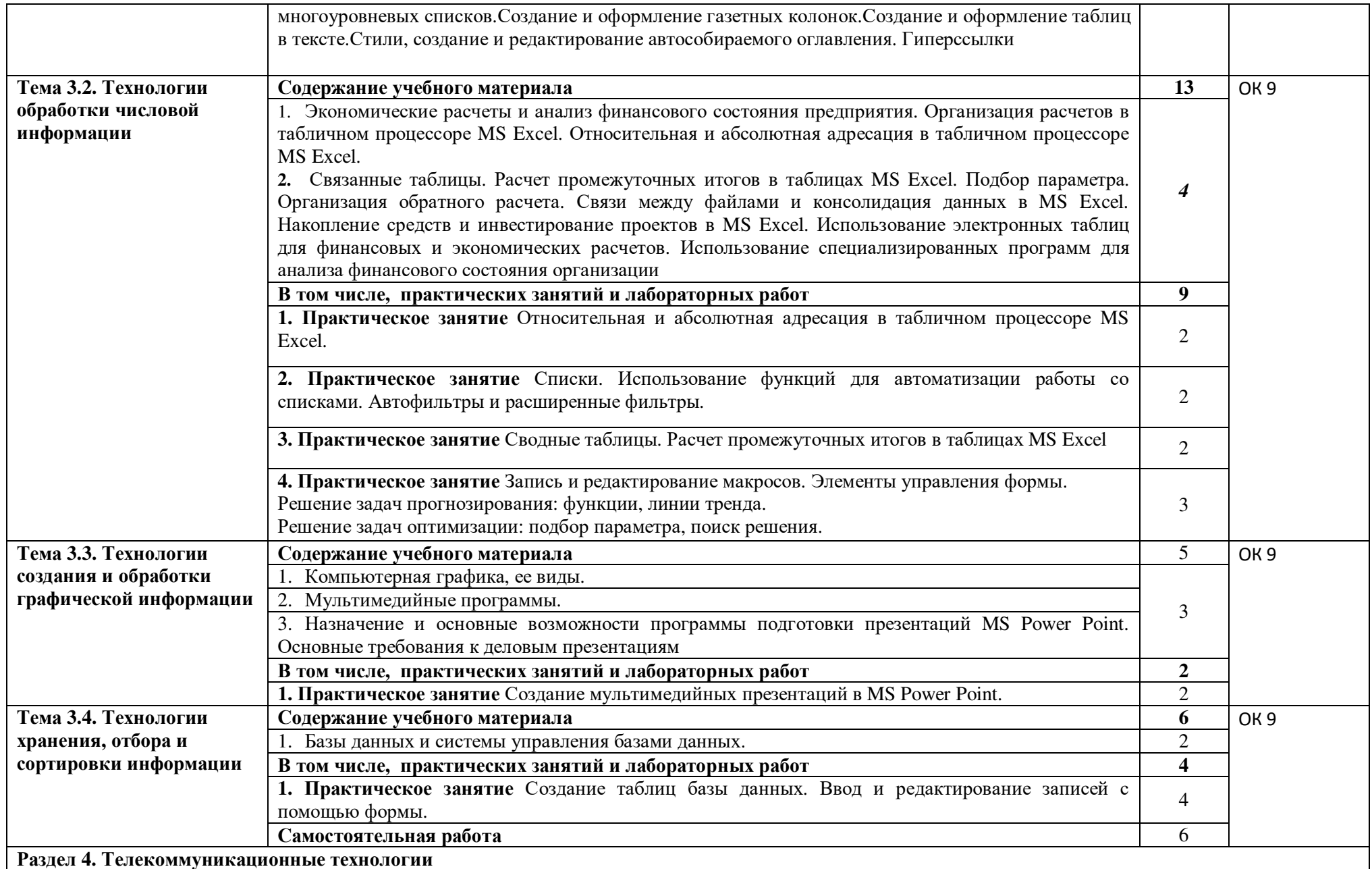

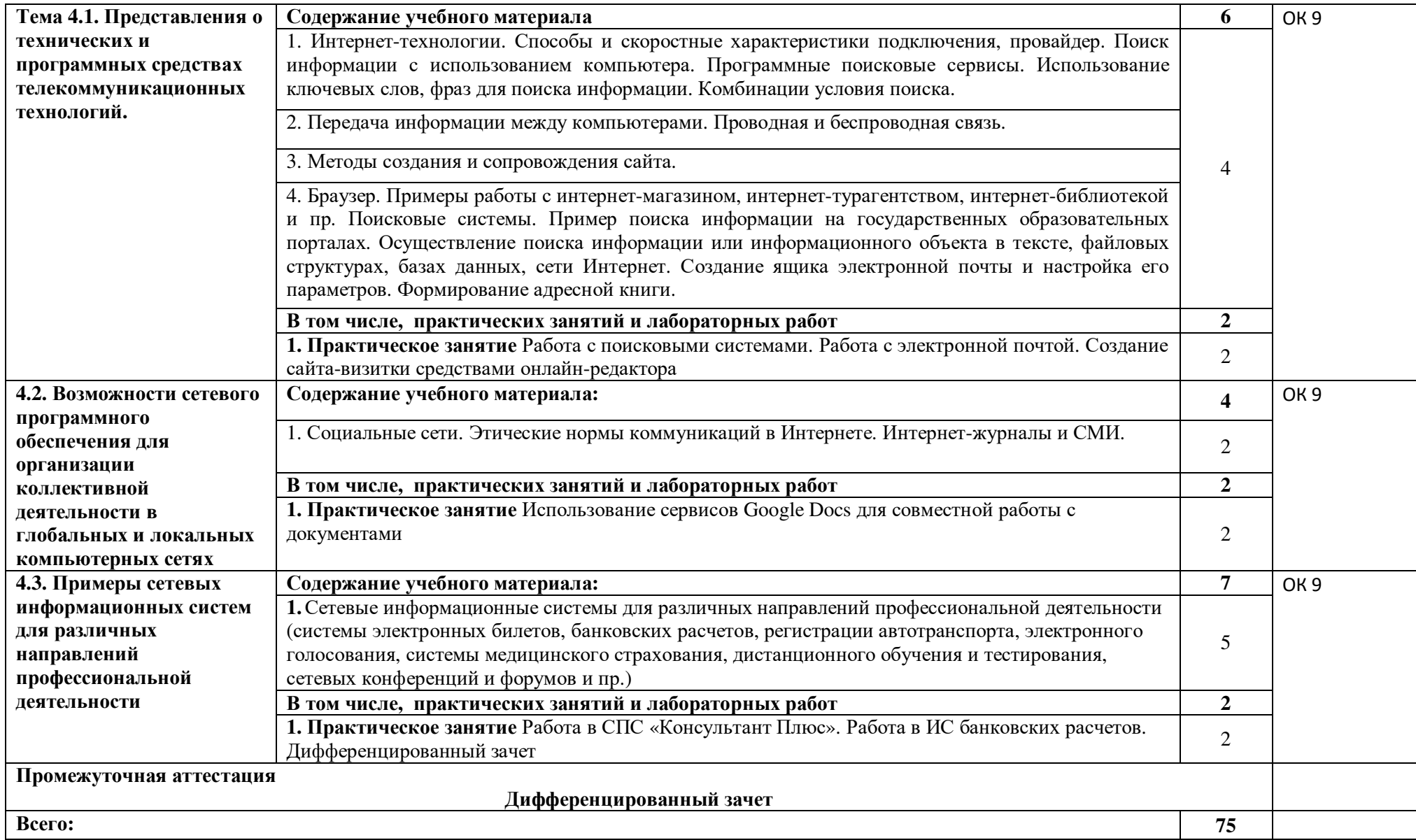

## **3. УСЛОВИЯ РЕАЛИЗАЦИИ ПРОГРАММЫ УЧЕБНОЙ ДИСЦИПЛИНЫ**

3.1. Для реализации программы учебной дисциплины должны быть предусмотрены следующие специальные помещения:

Учебная лаборатория информационных технологий в профессиональной деятельности, оснащенная в соответствии с п.6.1.2.1 Примерной программы по специальности 38.02.07 Банковское дело.

### **3.2. Информационное обеспечение реализации программы**

Для реализации программы библиотечный фонд образовательной организации должен иметь печатные и/или электронные образовательные и информационные ресурсы, рекомендуемых для использования в образовательном процессе

### **3.2.1. Печатные издания<sup>1</sup>**

l

1. Конституция Российской Федерации от 12.12.1993 (действующая редакция);

2. Бюджетный кодекс Российской Федерации от 31.07.1998 N 145-ФЗ (действующая редакция);

3. Гражданский кодекс Российской Федерации в 4 частях (действующая редакция);

4. Кодекс Российской Федерации об административных правонарушениях от 30.12.2001 N 195-ФЗ (действующая редакция);

5. Налоговый кодекс Российской Федерации в 2 частях (действующая редакция);

6. Трудовой кодекс Российской Федерации от 30.12.2001 N 197-ФЗ (действующая редакция);

7. Уголовный кодекс Российской Федерации от 13.06.1996 N 63-ФЗ (действующая редакция);

8. Федеральный закон от 24.07.1998 N 125-ФЗ (действующая редакция) «Об обязательном социальном страховании от несчастных случаев на производстве и профессиональных заболеваний»;

9. Федеральный закон от 07.08.2001 N 115-ФЗ (действующая редакция) «О противодействии легализации (отмыванию) доходов, полученных преступным путем, и финансированию терроризма»;

10. Федеральный закон от 15.12.2001 N 167-ФЗ (действующая редакция) «Об обязательном пенсионном страховании в Российской Федерации»;

11. Федеральный закон от 26.10.2002 N 127-ФЗ (действующая редакция) «О несостоятельности (банкротстве);

12. Федеральный закон от 10.12.2003 N 173-ФЗ (действующая редакция) «О валютном регулировании и валютном контроле»;

13. Федеральный закон от 29.07.2004 N 98-ФЗ (действующая редакция) «О коммерческой тайне»;

14. Федеральный закон от 27.07.2006 N 152-ФЗ (действующая редакция) «О персональных данных»;

15. Федеральный закон от 29.12.2006 N 255-ФЗ (действующая редакция) «Об обязательном социальном страховании на случай временной нетрудоспособности и в связи с материнством»;

16. Федеральный закон от 25.12.2008 N 273-ФЗ (действующая редакция) «О противодействии коррупции»;

17. Федеральный закон от 30.12.2008 N 307-ФЗ (действующая редакция) «Об аудиторской деятельности»;

18. Федеральный закон от 27.07.2010 N 208-ФЗ (действующая редакция) «О консолидированной финансовой отчетности»;

19. Федеральный закон от 27.11.2010 N 311-ФЗ (действующая редакция) «О таможенном регулировании в Российской Федерации»;

20. Федеральный закон от 29.11.2010 N 326-ФЗ (действующая редакция) «Об обязательном медицинском страховании в Российской Федерации»;

21. Федеральный закон от 06.12.2011 N 402-ФЗ «О бухгалтерском учете» (действующая редакция);

22. Федеральный закон от 26.12.1995 N 208-ФЗ (действующая редакция) «Об акционерных обществах»;

23. Федеральный закон от 02.12.1990 N 395-1 (действующая редакция) «О банках и банковской деятельности»;

24. Федеральный закон от 16.07.1998 N 102-ФЗ (действующая редакция) «Об ипотеке (залоге недвижимости)»;

25. Федеральный закон от 27.06.2011 N 161-ФЗ (действующая редакция) «О национальной платежной системе»;

26. Федеральный закон от 22.04.1996 N 39-ФЗ (действующая редакция) «О рынке ценных бумаг»;

27. Федеральный закон от 29.10.1998 N 164-ФЗ (действующая редакция) «О финансовой аренде (лизинге)»;

28. Закон РФ от 27.11.1992 N 4015-1 (действующая редакция) «Об организации страхового дела в Российской Федерации»;

29. Федеральный закон от 29.07.1998 N 136-ФЗ (действующая редакция) «Об особенностях эмиссии и обращения государственных и муниципальных ценных бумаг»;

30. Федеральный закон от 10.07.2002 N 86-ФЗ (действующая редакция) «О Центральном банке Российской Федерации (Банке России)»;

31. Федеральный закон от 29.11.2001 N 156-ФЗ (действующая редакция) «Об инвестиционных фондах»;

32. Федеральный закон от 22.05.2003 N 54-ФЗ (действующая редакция) «О применении контрольно-кассовой техники при осуществлении наличных денежных расчетов и (или) расчетов с использованием электронных средств платежа»;

33. Федеральный закон от 03.07.2016 N 290-ФЗ (действующая редакция) «О внесении изменений в Федеральный закон «О применении контрольно-кассовой техники при осуществлении наличных денежных расчетов и (или) расчетов с использованием платежных карт» и отдельные законодательные акты Российской Федерации»;

34. Федеральный закон от 10.12.2003 N 173-ФЗ (действующая редакция) «О валютном регулировании и валютном контроле»;

35. Федеральный закон от 08.12.2003 N 164-ФЗ (действующая редакция) «Об основах государственного регулирования внешнеторговой деятельности»;

36. Федеральный закон от 30.12.2004 N 218-ФЗ (действующая редакция) «О кредитных историях»;

37. Федеральный закон от 05.12.2017 N 362-ФЗ (действующая редакция) «О федеральном бюджете на 2018 год и на плановый период 2019 и 2020 годов»;

38. Федеральный закон от 05.12.2017 N 363-ФЗ (действующая редакция) «О бюджете Пенсионного фонда Российской Федерации на 2018 год и на плановый период 2019 и 2020 годов»;

39. Федеральный закон от 05.12.2017 N 364-ФЗ (действующая редакция) «О бюджете Фонда социального страхования Российской Федерации на 2018 год и на плановый период 2019 и 2020 годов»;

40. Федеральный закон от 05.12.2017 N 368-ФЗ (действующая редакция) «О бюджете Федерального фонда обязательного медицинского страхования на 2018 год и на плановый период 2019 и 2020 годов»;

41. Федеральный закон от 07.05.1998 N 75-ФЗ (действующая редакция) «О негосударственных пенсионных фондах»;

42. Федеральный закон от 15.12.2001 N 167-ФЗ (действующая редакция) «Об обязательном пенсионном страховании в Российской Федерации»;

43. Закон РФ «О защите прав потребителей» 07.02.1992.№ 2300-001 (действующая редакция)»;

44. Постановление Правительства РФ от 01.12.2004 N 703 (действующая редакция) «О Федеральном казначействе»;

45. Постановление Правительства РФ от 30.06.2004 N 329 (действующая редакция) «О Министерстве финансов Российской Федерации»;

46. Указание Банка России от 11.03.2014 N 3210-У (действующая редакция) «О порядке ведения кассовых операций юридическими лицами и упрощенном порядке ведения кассовых операций индивидуальными предпринимателями и субъектами малого предпринимательства» (Зарегистрировано в Минюсте России 23.05.2014 N 32404);

47. Указание Банка России от 07.10.2013 N 3073-У (действующая редакция) «Об осуществлении наличных расчетов» (Зарегистрировано в Минюсте России 23.04.2014 N 32079);

48. «Основные направления единой государственной денежно-кредитной политики на 2018 год и период 2019 и 2020 годов» (утв. Банком России);

49. Зверева В.П., Назаров А.В. Обработка отраслевой информации, ОИЦ «Академия», 2016

50. Мезенцев К.Н. Автоматизированные информационные системы, ОИЦ «Академия», 2016

51. Мельников В.П. Информационная безопасность, ООО «КноРус», 2015

52. Михеева Е.В. Информационные технологии в профессиональной деятельности, ОИЦ «Академия», 2014

53. Михеева Е.В. Практикум по информационным технологиям в профессиональной деятельности, ОИЦ «Академия», 2015

54. Михеева Е.В., Тарасова Е.Ю., Титова О.И. Практикум по информационным технологиям в профессиональной деятельности экономиста и бухгалтера, ОИЦ «Академия», 2014

55. Михеева Е.В., Титова О. И. Информатика и информационнокоммуникационные технологии в профессиональной деятельности педагогов, ОИЦ «Академия», 2017

56. Михеева Е.В., Титова О.В. Информационные технологии в профессиональной деятельности. Технические специальности, ОИЦ «Академия», 2014

57. Омельченко В.П., Демидова А.А. Информатика, ООО Издательская группа «ГЭОТАРМедиа», 2016

58. Федорова Г.Н. Информационные системы, ОИЦ «Академия», 2016

59. Филимонова Е.В. Информационные технологии в профессиональной деятельности, ООО «Издательство» КноРус», 2015

### **1.2.2. Электронные издания (электронные ресурсы)**

1. Журкин М.С. Основы информационных технологий, АкадемияМедиа, 2014

2. Курилова А.В., Оганесян В.О. Хранение, передача и публикация цифровой информации, Академия-Медиа, 2015

3. Михеева Е.В., Титова О.И. и др. Информационные технологии в профессиональной деятельности, АкадемияМедиа, 2015

4. Остроух А.В. и др. Основы информационных технологий, АкадемияМедиа, 2015

5. Попов С.В. Устройство и функционирование информационной системы, Академия-Медиа, 2016

6. Симоненко Е.Е., Зайцев О.Е., Журкин М.С. Информационные технологии в профессиональной деятельности, Академия-Медиа, 2016

7. http://www.garant.ru

8. http://www.consultant.ru/

9.http://www.ed.gov.ru – Министерство образования Российской федерации.

10. http://www.edu.ru – Федеральный портал «Российское образование».

11. http://www.rambler.ru – Русская поисковая система.

12. http://www.yandex.ru – Русская поисковая система.

13. http://biblioteka.net.ru – Библиотека компьютерных учебников.

14. http://www.britannica.com – Библиотека Britannica.

15. http://ict.edu.ru/lib/ - Библиотека портала «ИКТ в образовании»

- 16. Единое окно доступа к образовательным ресурсам http://window.edu.ru/
- 17. Министерство образования и науки РФ ФГАУ «ФИРО» http://www.firo.ru/

18. Портал «Всеобуч»- справочно-информационный образовательный сайт, единое окно доступа к образовательным ресурсам –http://www.edu-all.ru/

19. Экономико–правовая библиотека [Электронный ресурс]. — Режим доступа : http://www.vuzlib.net.

#### **3.2.3. Дополнительные источники**

1. Астафьева Н.Е., Гаврилова С.А., Цветкова М.С.(под ред.Цветковой М.С.) Информатика и ИКТ. Практикум для профессий и специальностей технического и социально-экономического профилей 2023. ОИЦ «Академия»

2. Ковалева Н.Н., Холодная Е.В. Комментарий к Федеральному закону от 27 июля 2006 года N 149-ФЗ "Об информации, информационных технологиях и о защите информации"// Система ГАРАНТ, 2021.

3. Цветкова М.С., Хлобыстова И.Ю. Информатика и ИКТ. Практикум для профессий и специальностей естественнонаучного и гуманитарного профилей 2017 ОИЦ «Академия»

4. Официальный сайт Министерства Финансов Российской Федерации https://www.minfin.ru/

5. Официальный сайт Федеральной налоговой службы Российской Федерации https://www.nalog.ru/

6. Официальный сайт Пенсионного фонда России http://www.pfrf.ru/<br>7. Официальный сайт Фонла социального страхования http://fss.ru/

7. Официальный сайт Фонда социального страхования http://fss.ru/<br>8. Официальный сайт Фонда обязательного медицинского

Официальный сайт Фонда обязательного медицинского страхования http://www.ffoms.ru/

9. Официальный сайт Центрального Банка Российской Федерации http://www.cbr.ru/<br>10. Офи

10. Официальный сайт Президента России - http://www.kremlin.ru

## **4. КОНТРОЛЬ И ОЦЕНКА РЕЗУЛЬТАТОВ ОСВОЕНИЯ УЧЕБНОЙ ДИСЦИПЛИНЫ**

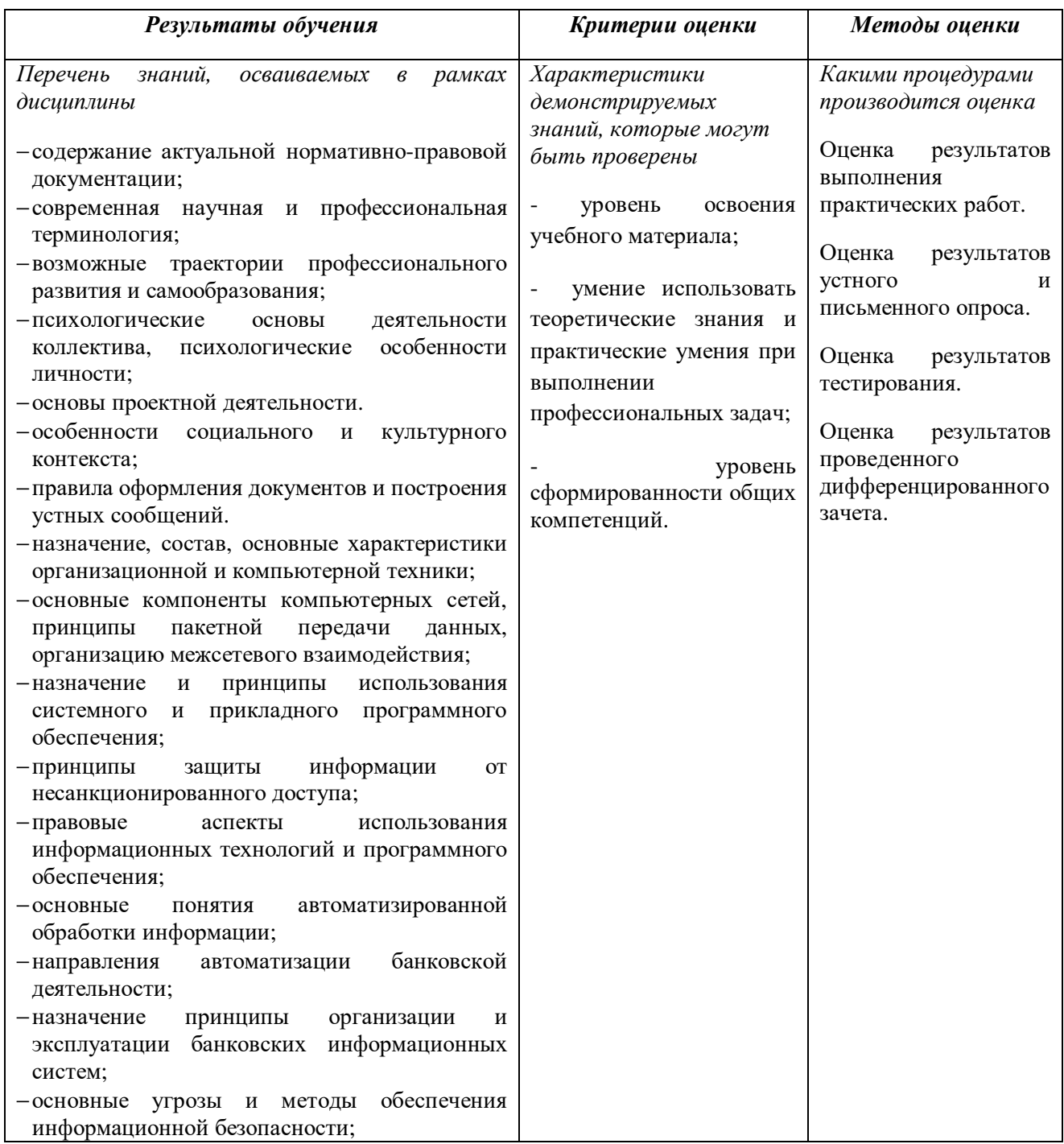

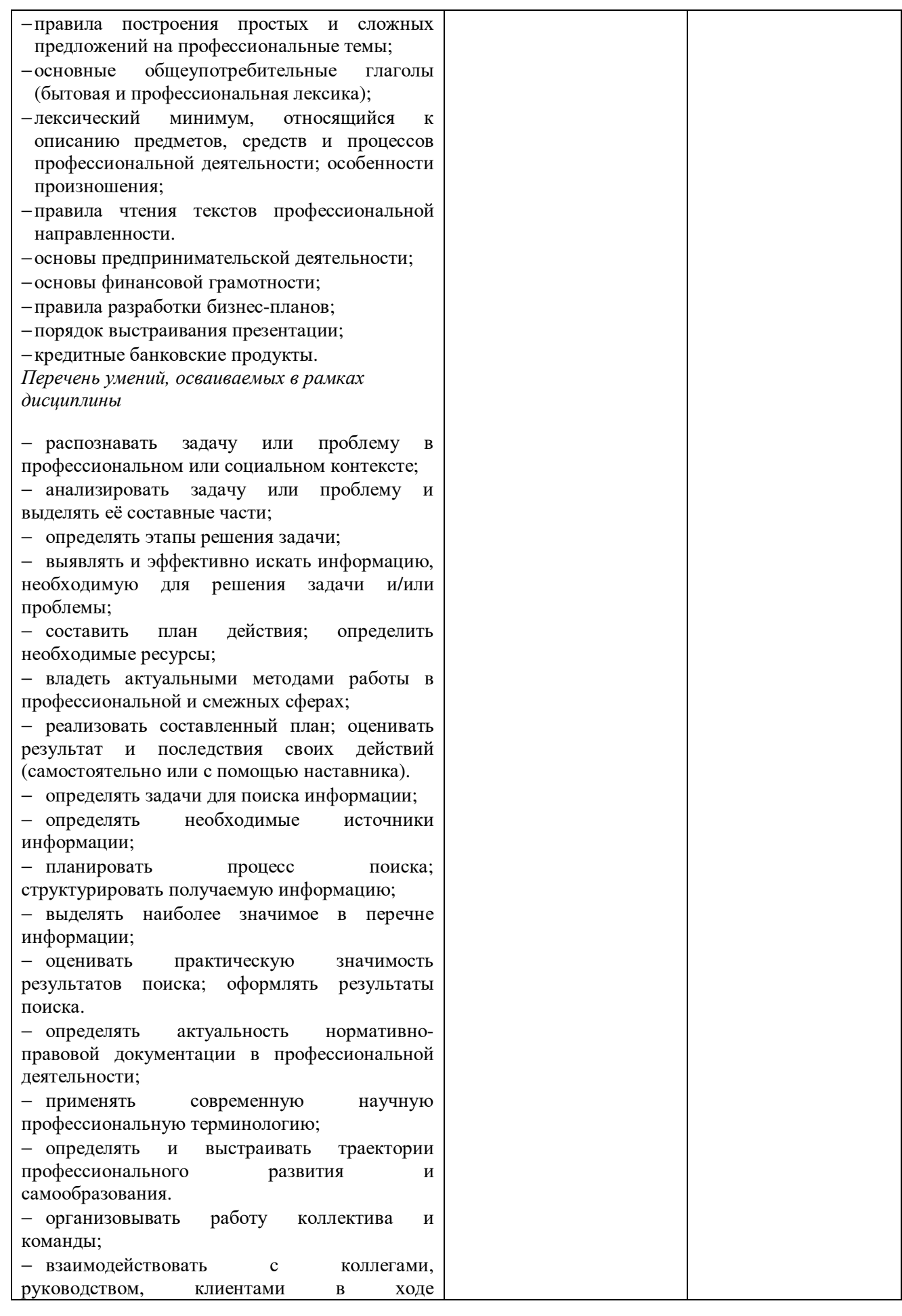

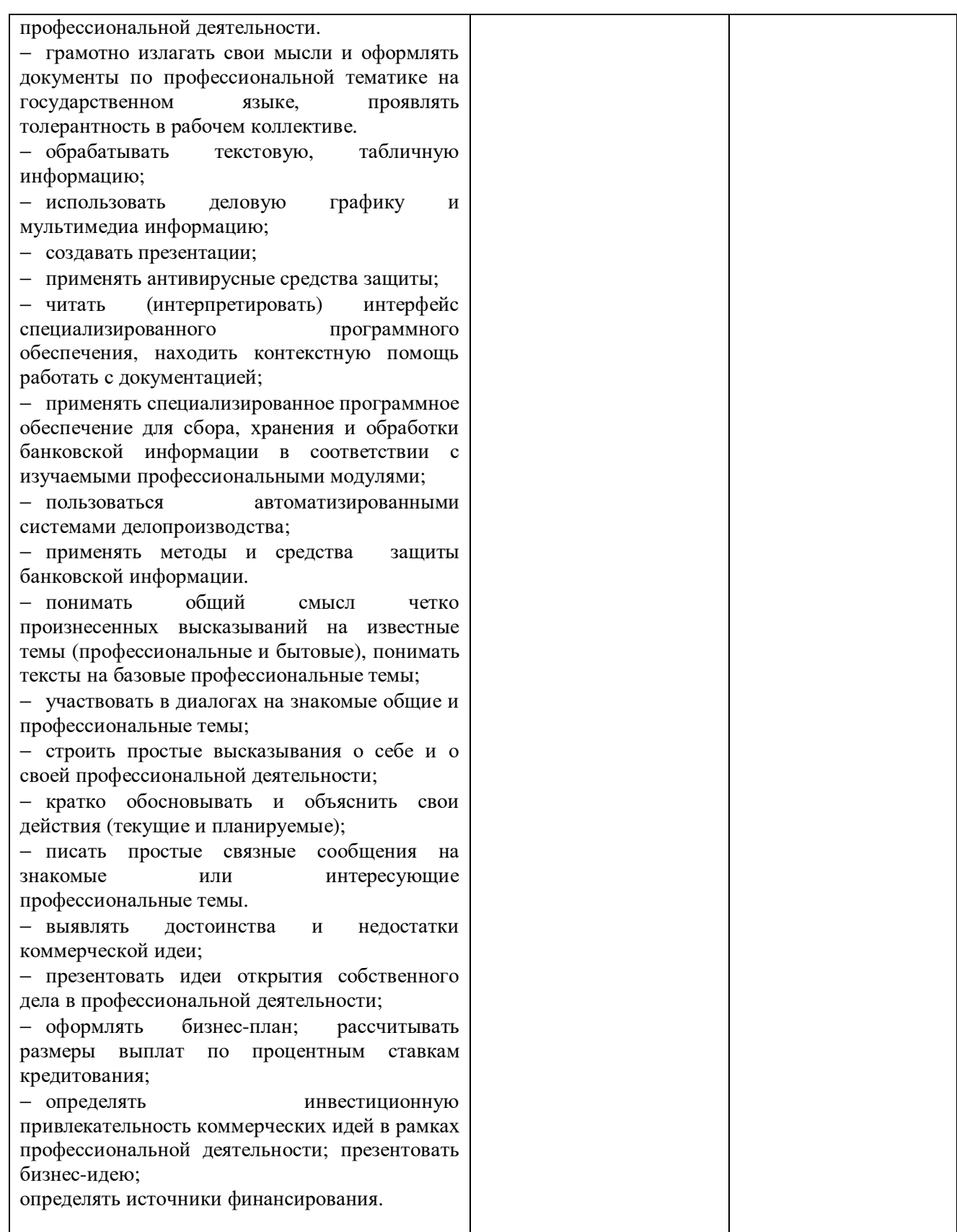

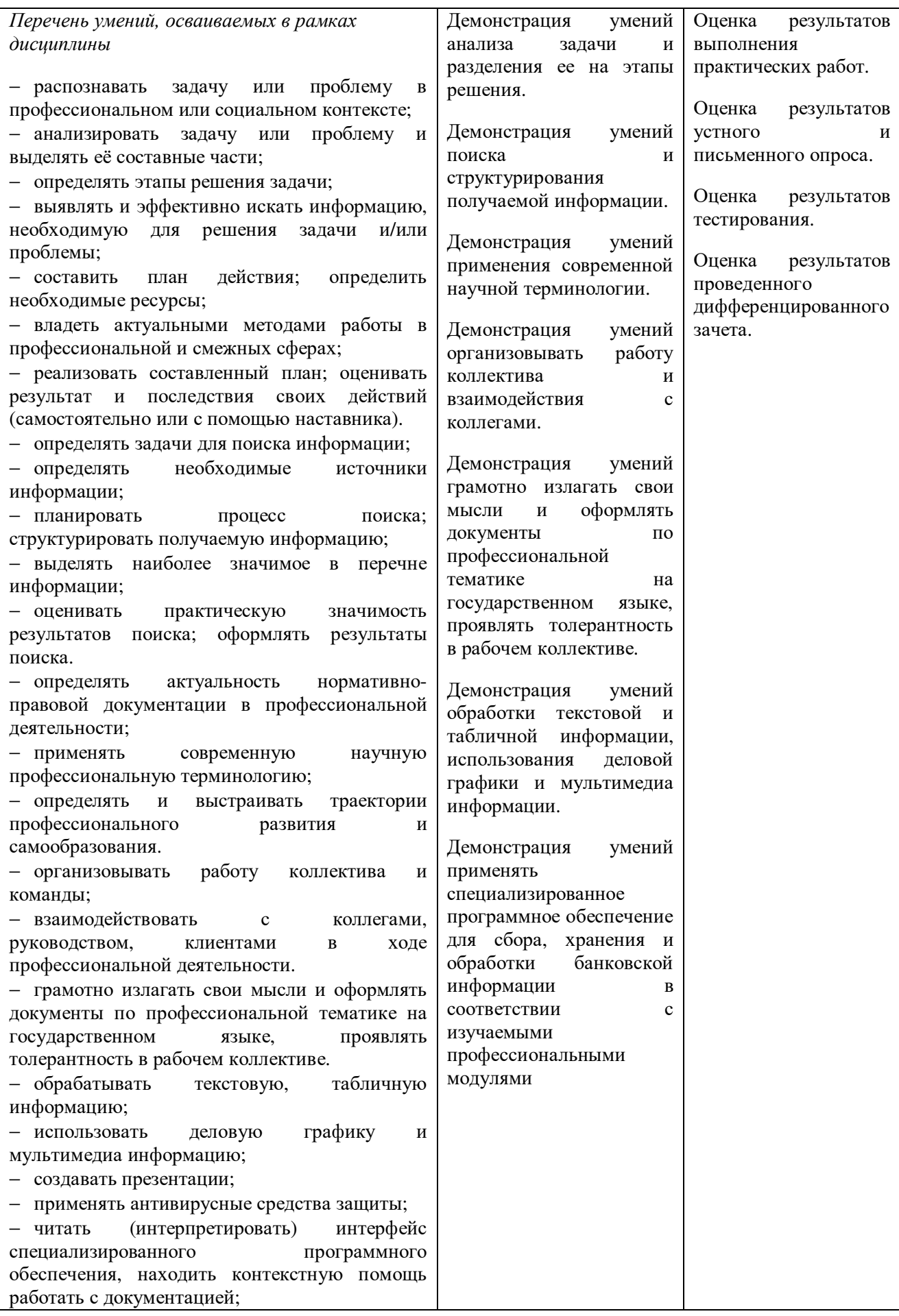

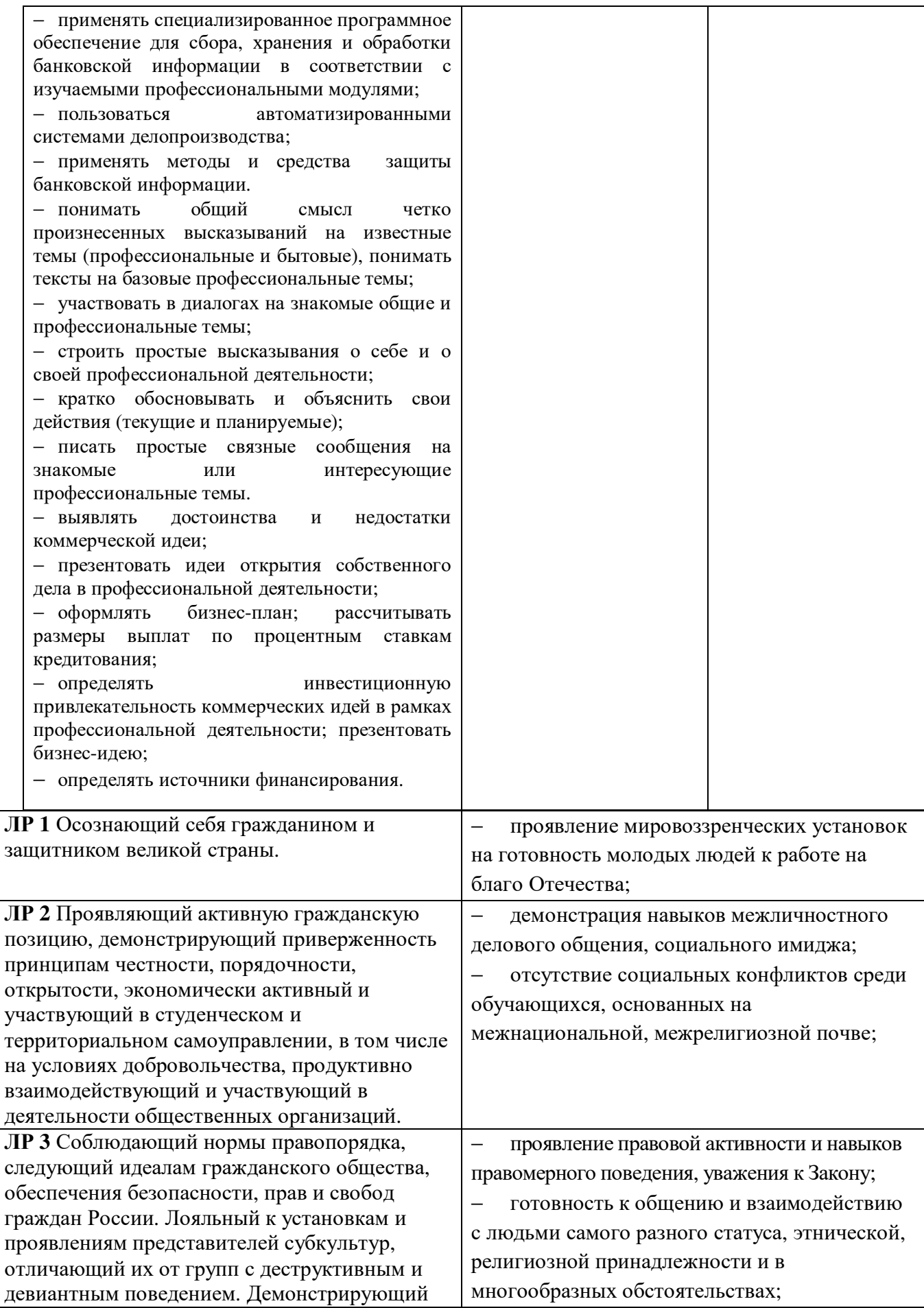

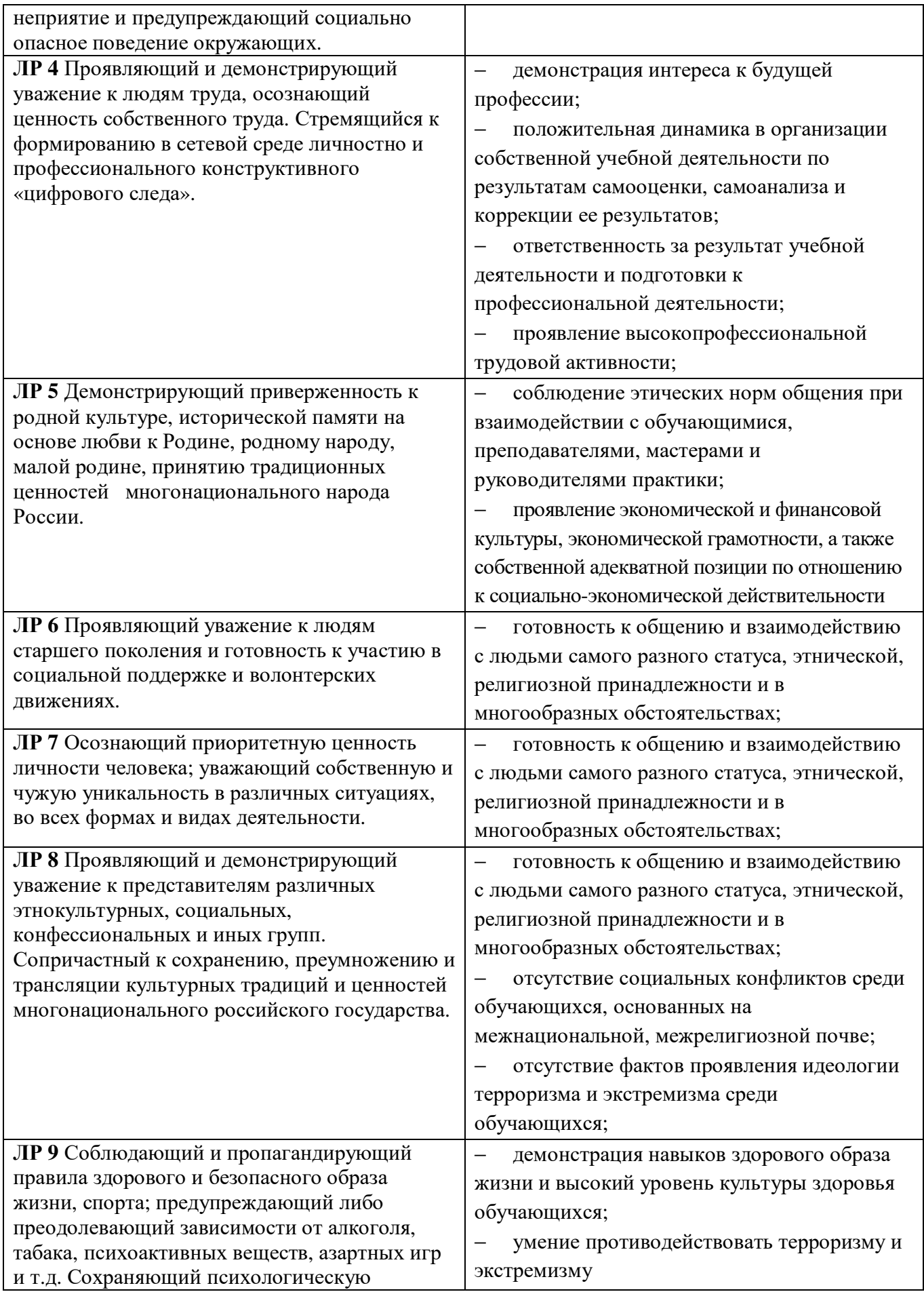

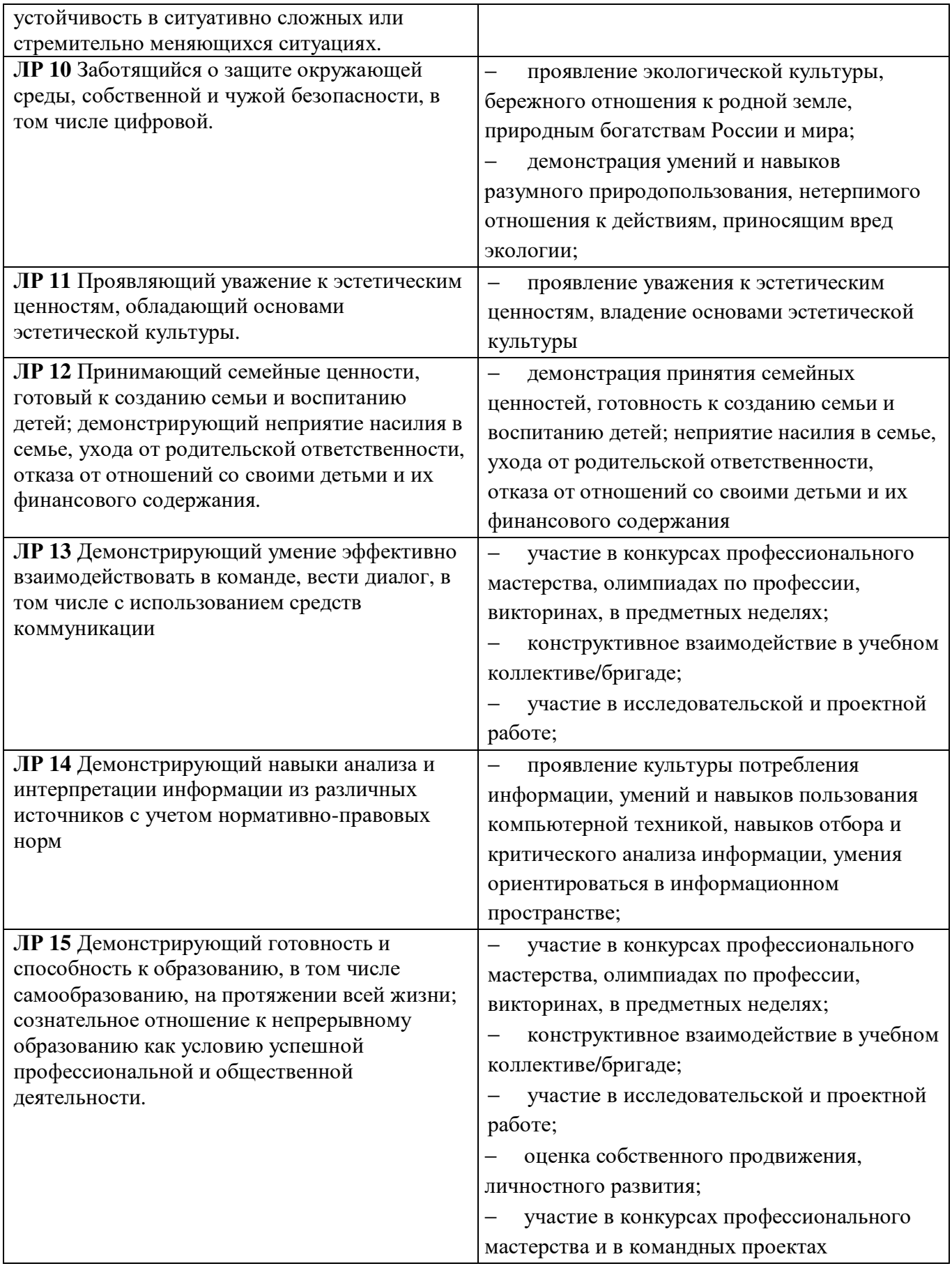

**Автономная некоммерческая организация профессионального образования «Пятигорский техникум экономики и инновационных технологий» (АНО ПО «ПТЭИТ»)** 

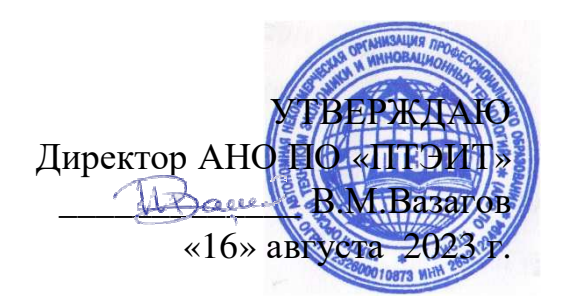

## **ФОНД ОЦЕНОЧНЫХ СРЕДСТВ (КОМПЛЕКТЫ КОНТРОЛЬНО-ОЦЕНОЧНЫХ СРЕДСТВ)**  по учебной дисциплине **ОП.09 ИНФОРМАЦИОННЫЕ ТЕХНОЛОГИИ В ПРОФЕССИОНАЛЬНОЙ ДЕЯТЕЛЬНОСТИ**

по специальности 38.02.07 Банковское дело

г.Пятигорск, 2023 г.

Комплекты контрольно-оценочных средств разработаны на основе Федерального государственного образовательного стандарта (далее – ФГОС) по специальности среднего профессионального образования (далее СПО) 38.02.07 Банковское дело

**Организация-разработчик:** Автономная некоммерческая организация профессионального образования «Пятигорский техникум экономики и инновационных технологий» (АНО ПО «ПТЭИТ»)

**Разработчик:** Шныров И.В. преподаватель АНО ПО «ПТЭИТ»

РАССМОТРЕН отделением общеобразовательных и социально-экономических дисциплин Протокол №1 от 16.08.2023г. Зав.отделением *devel* Кирсанова Н.В.

СОГЛАСОВАН на заседании УМС пр.  $\mathcal{N}$ <sup>o</sup> 1 от 16.08.2023 \_\_\_\_\_\_\_\_\_\_ Кодякова О.А.

## **Рецензенты:**

Кононюк Т.Д., преподаватель АНО ПО «ПТЭИТ»

Ботвинева Н.Ю., доцент преподаватель кафедры инженерных дисциплин, к.п.н. Северо-Кавказского филиала МАДИ г. Лермонтов

### **Паспорт комплекта контрольно-оценочных средств**

#### *1.1. Область применения*

Фонд оценочных средств (ФОС) предназначен для контроля и оценки образовательных достижений обучающихся, освоивших программу дисциплины «Информационные технологии в профессиональной деятельности »

ФОС включают контрольные материалы для проведения текущего контроля и промежуточной аттестации в экспертной оценке практической и самостоятельной работы, экзамена в устной форме или в форме теста.

ФОС разработаны на основании:

Положения по организации и проведению текущего контроля успеваемости и промежуточной аттестации студентов по специальностям СПО;

Положения о фонде оценочных средств по специальностям СПО, реализуемым в АНО ПО «ПТЭИТ»;

Программы подготовки специалистов среднего звена (ППСЗ) по направлению подготовки (специальности СПО) **38.02.07 «БАНКОВСКОЕ ДЕЛО»** 

Программы учебной дисциплины «Информационные технологии в профессиональной деятельности »

С целью овладения указанным видом профессиональной деятельности и соответствующими профессиональными компетенциями обучающийся в ходе освоения профессиональной дисциплины должен:

### **уметь:**

У1- использовать информационные ресурсы для поиска и хранения информации;

У2- обрабатывать текстовую и табличную информацию

У3- использовать деловую графику и мультимедиаинформацию

У4- создавать презентации;

У5- применять антивирусные средства защиты информации;

У6- читать (интерпретировать) интерфейс специализированного программного обеспечения, находить контекстную помощь, работать с документацией;

У7- применять специализированное программное обеспечение для сбора, хранения и обработки банковской информации в соответствии с изучаемыми профессиональными модулями;

У8- пользоваться автоматизированными системами делопроизводства;

У9- применять методы и средства защиты банковской информации;

**знать:** 

З1- основные методы и средства обработки, хранения, передачи и накопления информации;

З2- основные компоненты компьютерных сетей, принципы пакетной передачи данных, организацию межсетевого взаимодействия;

З3- назначение и принципы использования системного и прикладного программного обеспечения;

З4- технологию поиска информации в информационно-телекоммуникационной сети "Интернет" (далее - сеть Интернет);

З5- принципы защиты информации от несанкционированного доступа;

З6- правовые аспекты использования информационных технологий и программного обеспечения;

З7- основные понятия автоматизированной обработки информации;

З8- направления автоматизации банковской деятельности;

З9- назначение, принципы организации и эксплуатации банковских информационных систем;

З10-основные угрозы и методы обеспечения информационной безопасности.

В части освоения общепрофессиональной деятельностью студент должен обладать общими и профессиональными компетенциями, включающими в себя способность:

ОК 9. Использовать информационные технологии в профессиональной деятельности;

Формой аттестации по учебной дисциплине является диф.зачета

## 2. Результаты освоения учебной дисциплины, подлежащие проверке

В результате аттестации по учебной дисциплине осуществляется комплексная проверка следующих умений и знаний, а также динамика формирования компетенций:

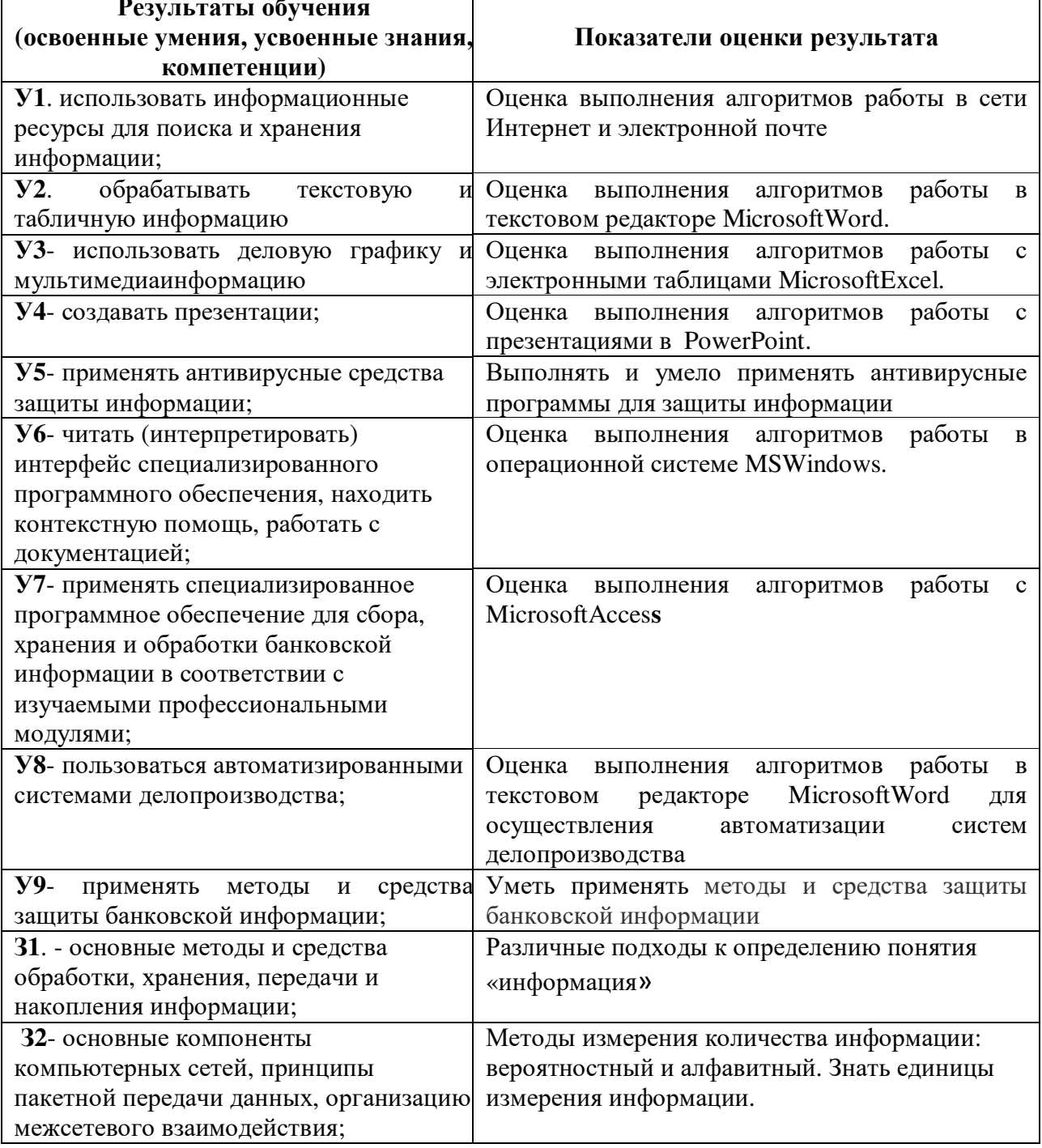

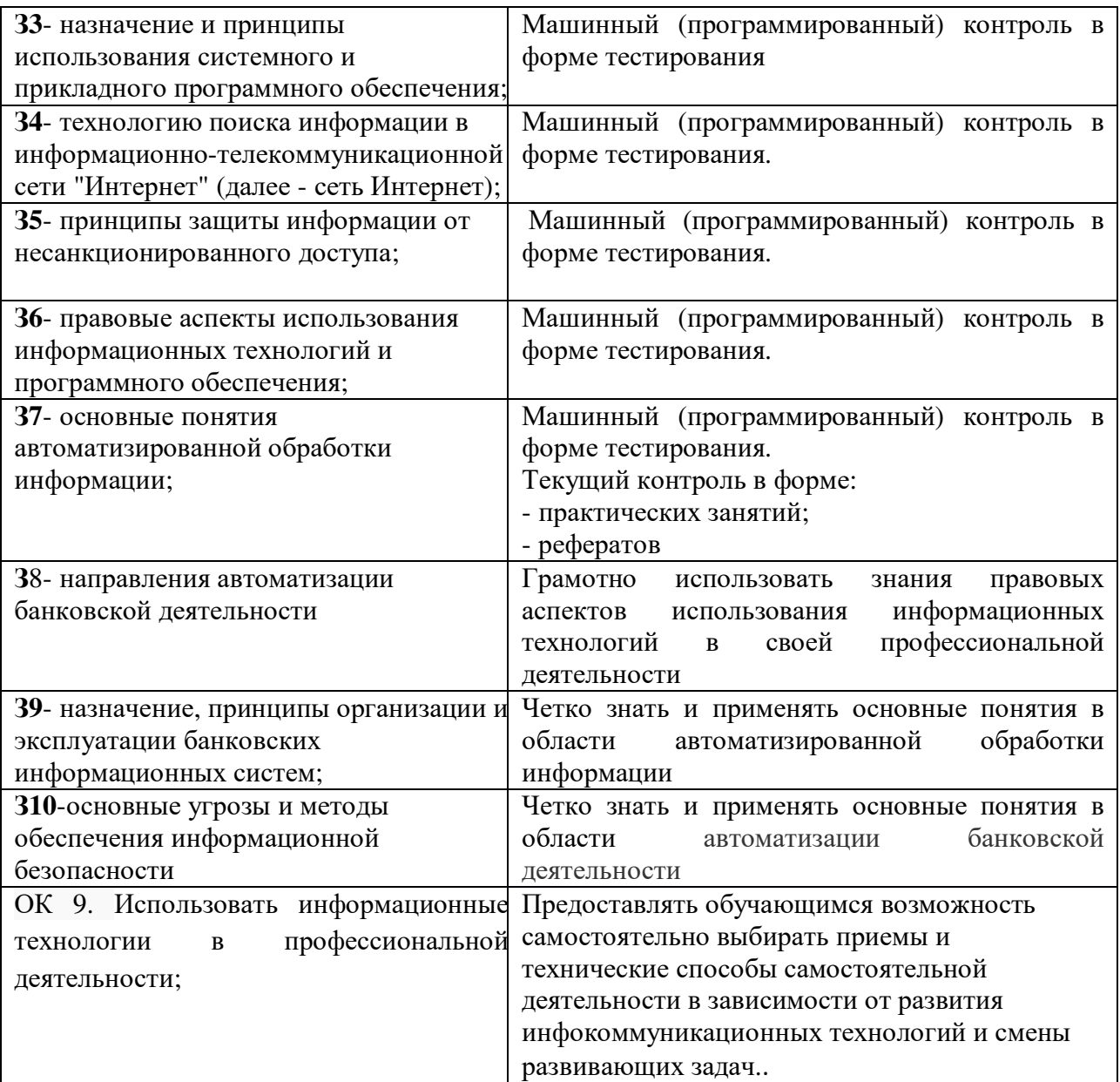

## 3. Оценка освоения учебной дисциплины 3.1. Формы контроля и оценивания элементов учебной дисциплины

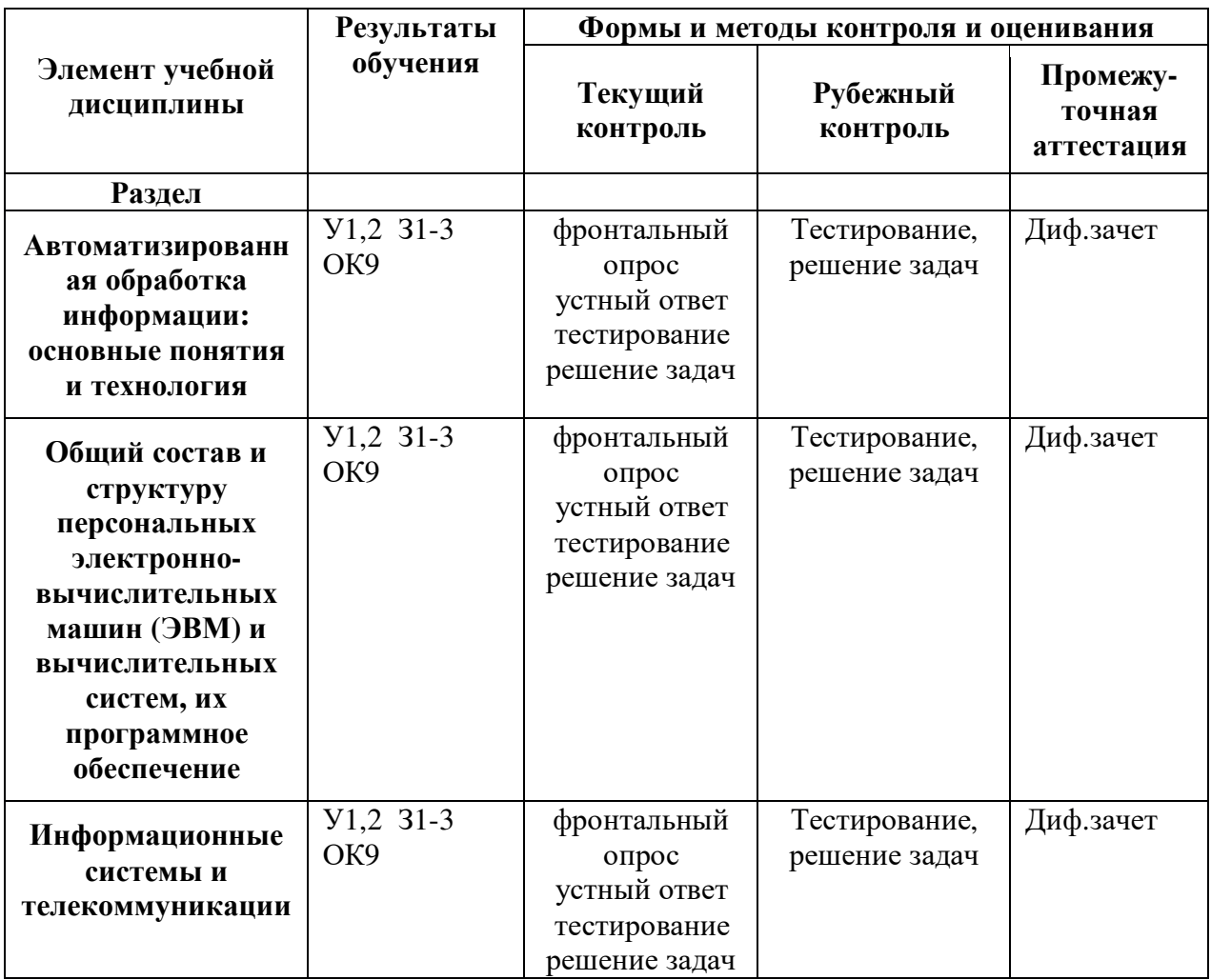

## 3.2. Критерии оценки

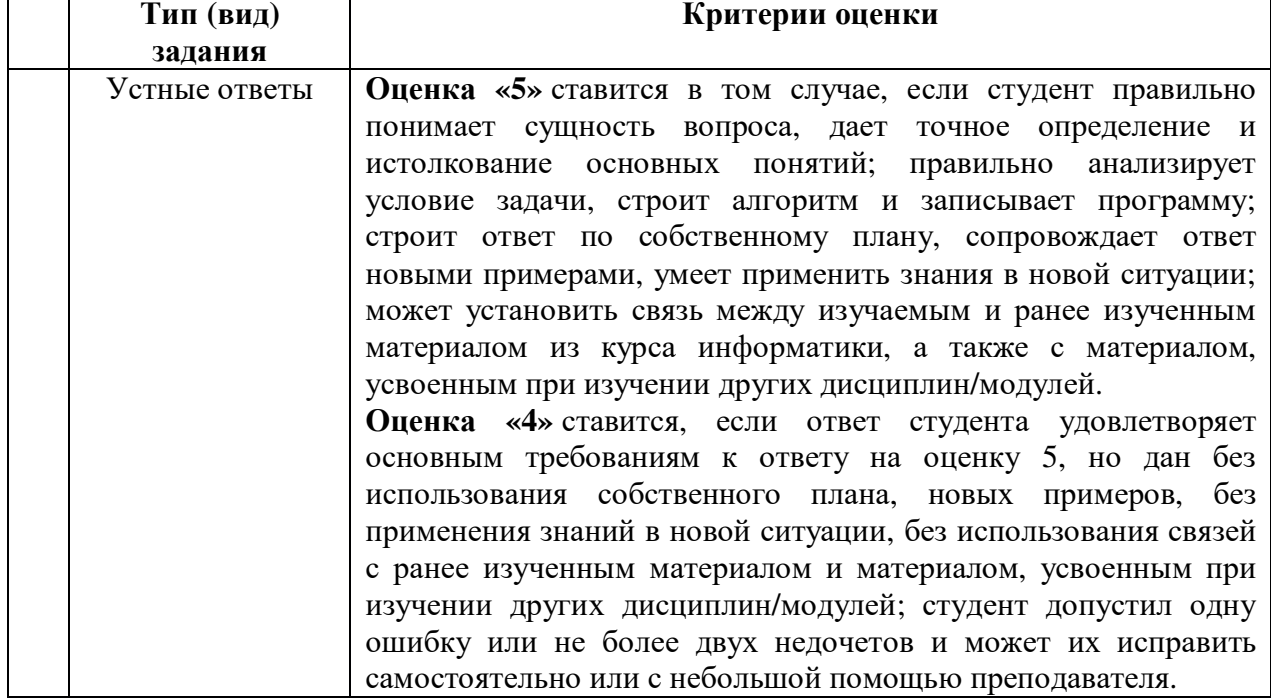

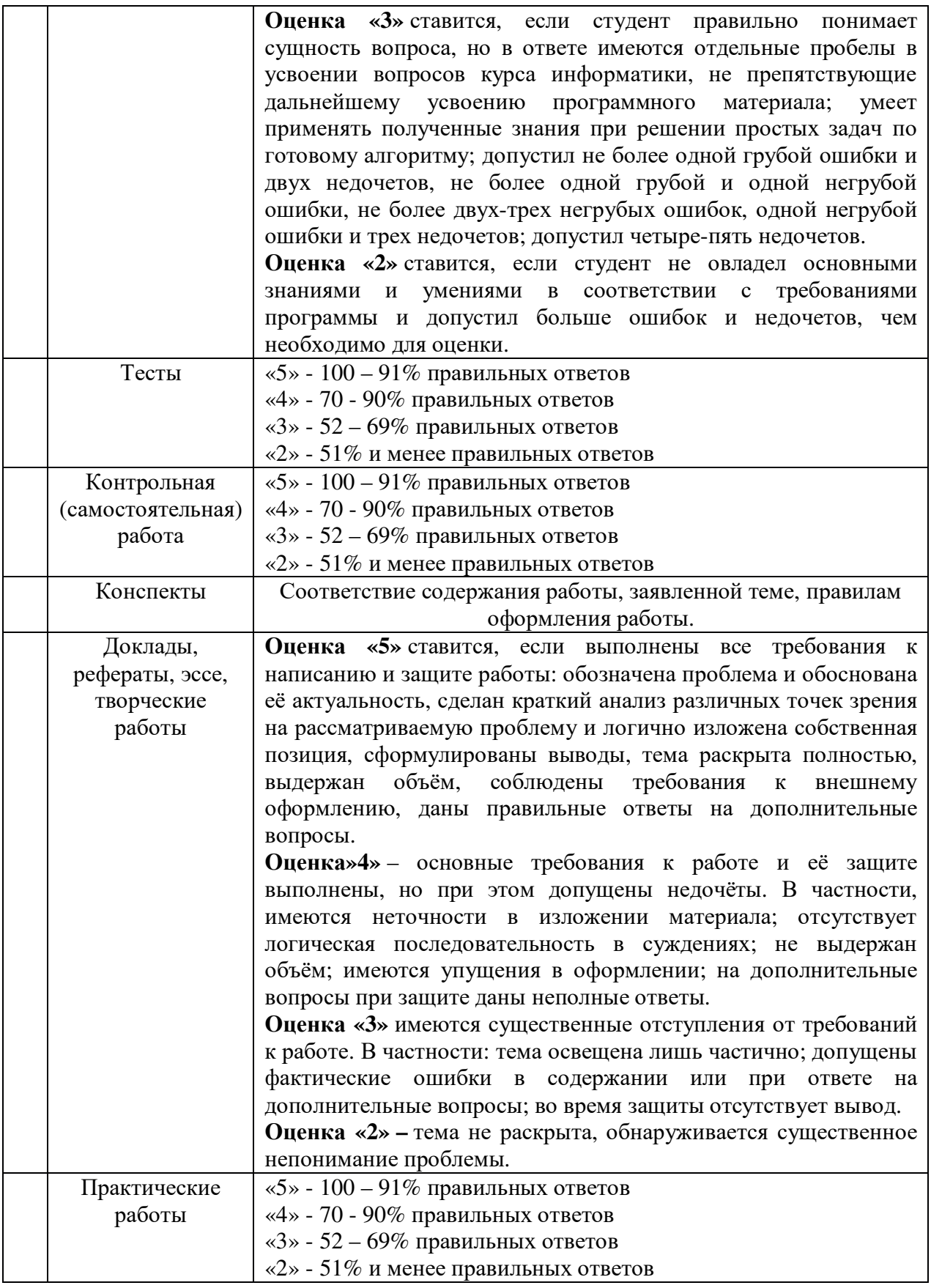

# 3. Комплект ФОС для текущего контроля знаний и умений

Текущая аттестация студентов по дисциплине «Информационные технологии в профессиональной деятельности проводится в соответствии с Уставом техникума, локальными документами техникума и является обязательной.

Текущая аттестация по дисциплине «Информационные технологии в профессиональной деятельности» проводится в форме контрольных мероприятий на учебных занятиях по оцениванию фактических результатов обучения студентов и осуществляется ведущим преподавателем.

Объектами оценивания выступают:

степень усвоения теоретических знаний;

− уровень овладения практическими умениями и навыками по всем видам учебной работы;

− результаты самостоятельной работы.

Оценивание осуществляется путём выставления оценок в журнал и указанием количества пропущенных занятий.

Комплект оценочных средств текущего контроля включает:

- − фронтальный опрос
- − индивидуальный опрос
- − разноуровневые задания для самостоятельной работы
- − круглый стол
- − эссе
- творческое задание
- − диктант
- мини-тест

### **5. Комплект материалов для оценки освоенных умений и усвоенных знаний по дисциплине** *«*ИНФОРМАЦИОННЫЕ ТЕХНОЛОГИИ В ПРОФЕССИОНАЛЬНОЙ ДЕЯТЕЛЬНОСТИ*»*

#### **5.1. Практическое задание**

### **5.1.2. Текст задания**

#### **Вариант 1**

**Используя познавательную деятельность для решения информационных задач и средств информационно-коммуникационных технологий в решении задач, с помощью средств представления и анализа данных в электронных таблицах рассчитайте потребность в кормах для дойного стада коров по следующим условиям: среднегодовое поголовье коров-20 голов. Норма расхода кормов на одну переводную голову 29,6 ц. к. ед.** 

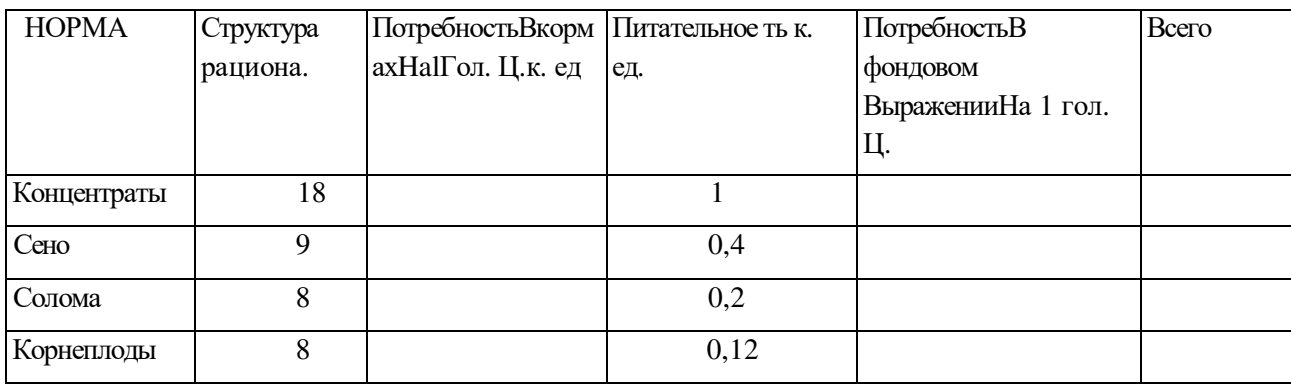

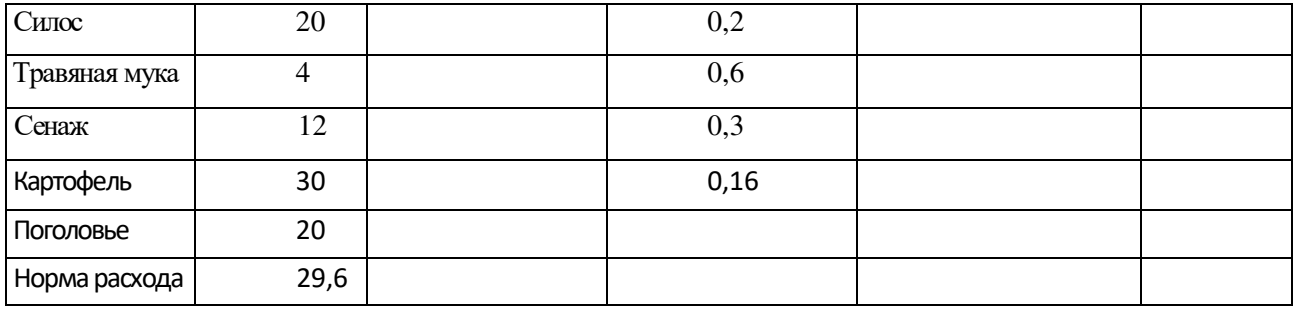

## кормов *Критерии оценки*

*- создание таблицы согласно алгоритма выполнено верно;* 

*- ввод информации и расчет потребности в кормах согласно алгоритма выполнено верно; -выполнение автоматизированного расчета и оценка достоверности информации согласно методики выполнено верно*

## **ВАРИАНТ 2**

**Используя познавательную деятельность для решения информационных задач и средств информационно-коммуникационных технологий в решении задач, с помощью средств представления и анализа данных в электронных таблицах** произведите расчет премии (25% от базовой ставки) по формулам:

*Премия = Базовая ставка \*25% при условии, что*

*План расходования ГСМ. > Фактически израсходовано ГСМ*

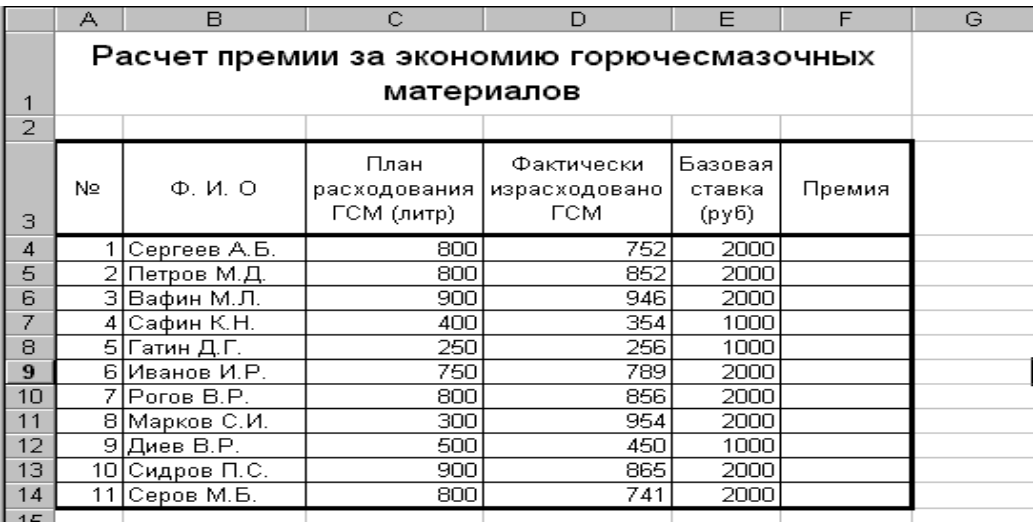

#### *Критерии оценки*

*-создание таблицы согласно алгоритма выполнено верно;* 

*- ввод информации и расчет потребности в кормах согласно методики выполнено верно; -выполнение автоматизированного расчета премии, используя функции согласно методики выполнено верно*

## **ВАРИАНТ 3**

**Используя познавательную деятельность для решения информационных задач и средств информационно-коммуникационных технологий в решении задач, с помощью средств представления и анализа данных в электронных таблицах произведите расчет используя компьютерно-математические модели:** 

*Выручки, % от общей выручки = Выручка подразделения/ Итого всей выручки (результат расчета –в процентном формате), ср., макс. и мин значений*

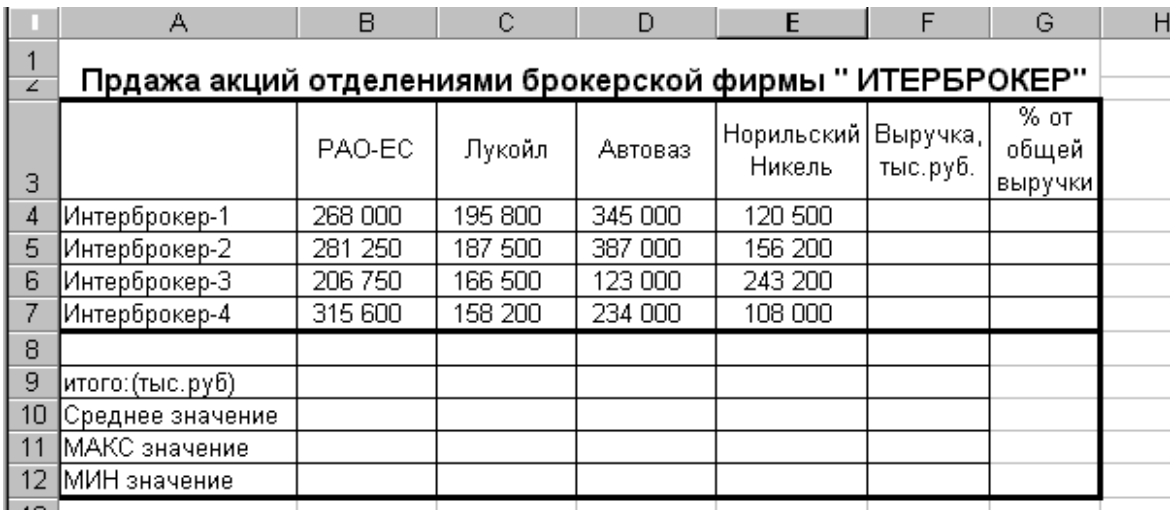

#### *Критерии оценки*

*- создание таблицы,ввод информации согласно алгоритма выполнено верно;* 

*- выполнение автоматизированного расчета выручки и % от общей выручки выполнено верно;* 

*-выполнение автоматизированного расчета согласно методики ср. , макс, мин значений осуществлено верно.* 

## **ВАРИАНТ 4**

Используя познавательную деятельность для решения информационных задач и средств информационно-коммуникационных технологий в решении задач, с помощью средств представления и анализа данных в электронных таблицах: определите информационный процесс, выберите способ представления, оцените достоверность информации и произведите расчет % выполнения плана и суммы показателей.

| Наименование | План выпуска | Фактически<br>выпущено | $\%$<br>выполнения<br>плана |
|--------------|--------------|------------------------|-----------------------------|
| Филиал №1    | 3465         | 3270                   |                             |
| Филиал №2    | 4201         | 45987                  |                             |
| Филиал №3    | 3490         | 2708                   |                             |
| Филиал №4    | 1364         | 1480                   |                             |
| Филиал №5    | 2795         | 3270                   |                             |
| Филиал №6    | 5486         | 4587                   |                             |
| Bcero:       |              |                        |                             |

Сводка о выполнении плана

#### *Критерии оценки*

*- создание таблицы согласно алгоритма выполнено верно;* 

*- ввод информации и автоматизированного вычисления ВСЕГО согласно алгоритма выполнено верно;* 

*-выполнение автоматизированного расчета % выполнения плана согласно алгоритма осуществлено верно*

## **ВАРИАНТ 5.**

Используя познавательную деятельность для решения информационных задач и средств информационно-коммуникационных технологий в решении задач, с помощью средств представления и анализа данных в электронных таблицах: определите информационный процесс, выберите способ представления, оцените достоверность информации и произведите расчет по следующим моделям:

- *a. Сумма = Кол-во \* Цена*
- *b. Налог = Сумма \*13,6%*
- *c. Расходы = Сумма \*9,4%*
- d. *Доход = Сумма Налог Расходы*

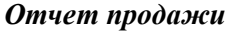

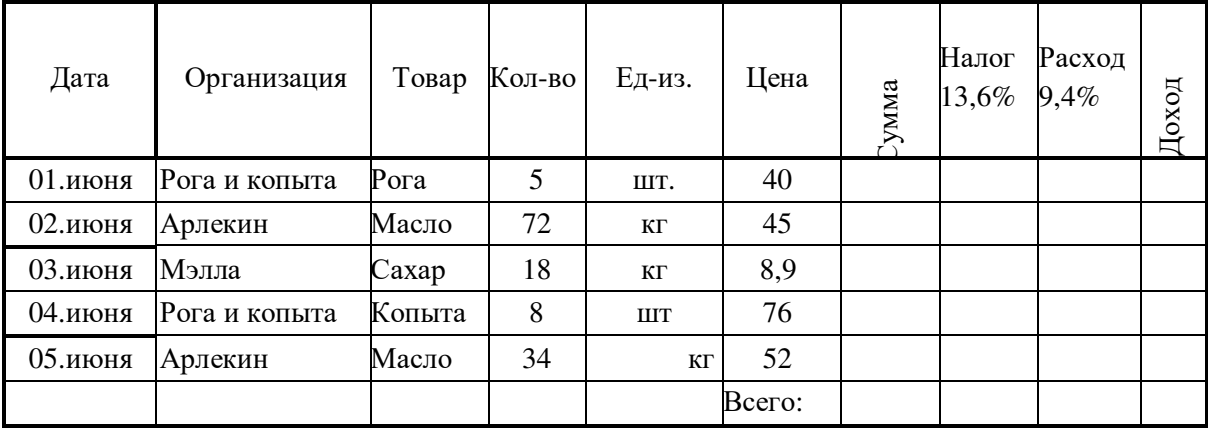

#### *Критерии оценки*

*- создание таблицы согласно методики выполнено верно;* 

*- введение информации и автоматизированный расчет ВСЕГО согласно методики выполнено верно;* 

*-выполнение автоматизированного расчета СУММы, НАЛОГа, РАСХОДа и ДОХОДа согласно алгоритма выполнено верно*

## **Рубежный контроль**

#### **ВАРИАНТ 1**

### **Используя готовые прикладные компьютерные программы,** н**аберите и оформите текст ОБЪЯВЛЕНИЯ:**

Товарищи студенты отделения « ? » Приглашаем Вас на конкурс «Лучший ?», который состоится 10.05.2017г. Предварительный отбор студентов для участия в конкурсе будет производиться с 20-25 апреля в лаборатории « ? ».

Зав.отделением « ? .» фамилия ?

*Критерии оценки*

*- ввод информации согласно методики выполнено верно;* 

*- Оформление заголовка теста Объявления полужирным шрифтом размером 14пт в разрядку (разреженный) размер 14 согласно методики выполнено верно;* 

*-установление параметров в окне «интервал»:* 

*Интервал: разреженный с интервалом 5пт.* 

*Положение: нормальное согласно методики выполнено верно*

## **ВАРИАНТ 2**

**Используя готовые прикладные компьютерные программы,наберите и заполните таблицу:** 

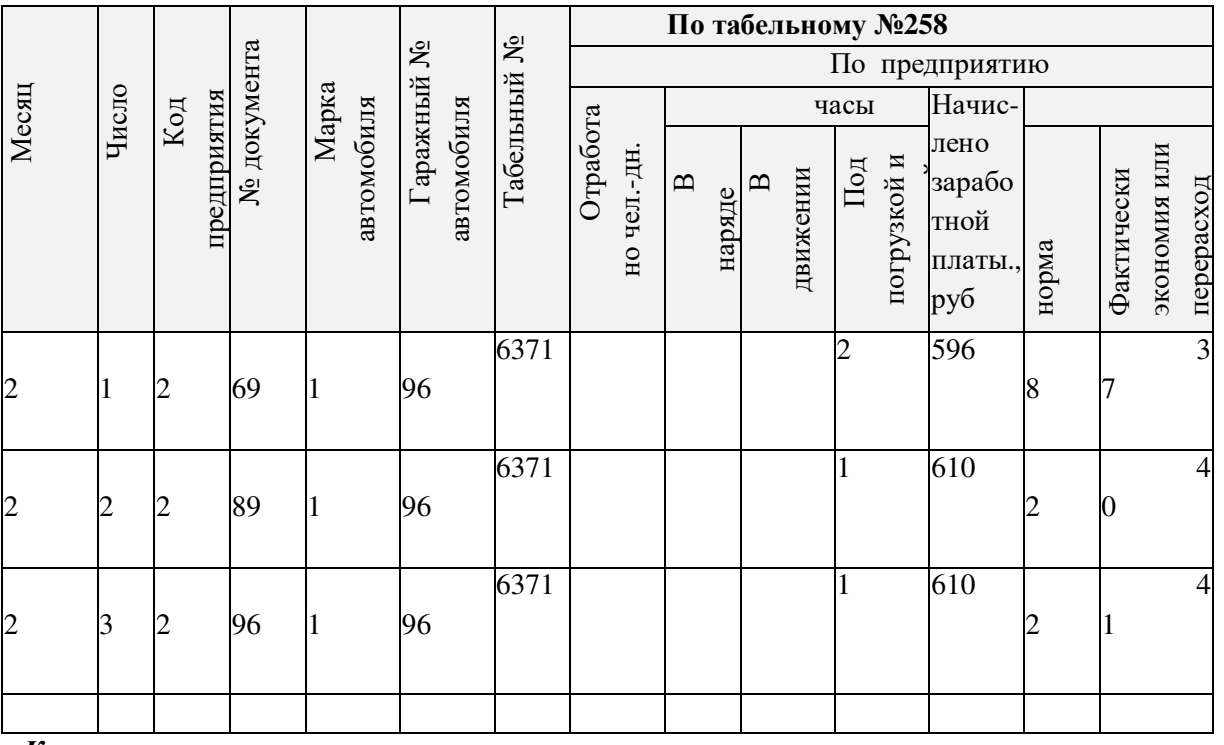

*Критерии оценки*

*- создание таблицы согласно методике выполнено верно;* 

*-Оформление таблицы согласно методике выполнено верно;*

*-ввод информации согласно методике выполнено верно*.

## **ВАРИАНТ 4**

**Используя готовые прикладные компьютерные программы,** создайте **и заполните таблицу:** 

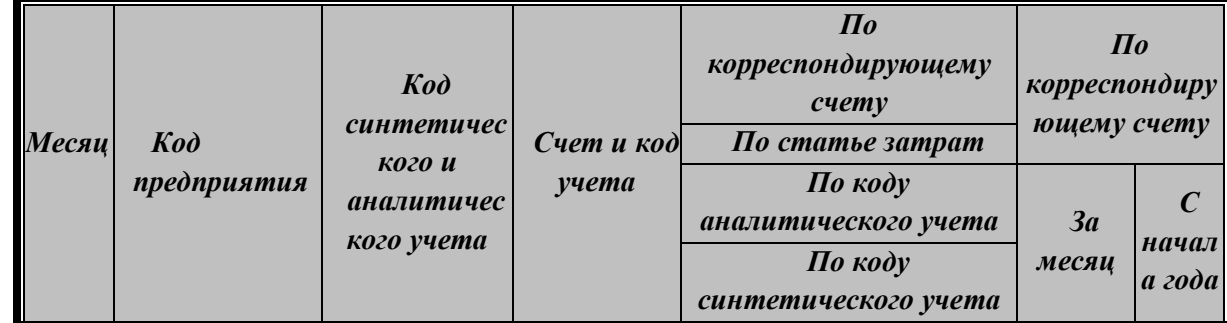

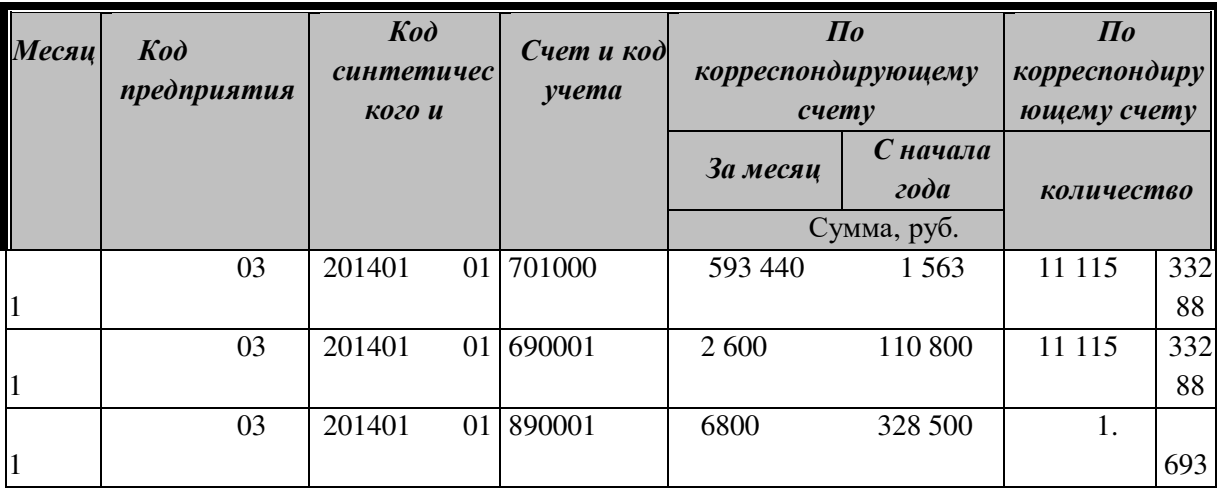

### Критерии оценки

- создание таблицы согласно методике выполнено верно;

- Оформление таблицы согласно методике выполнено верно;

-ввод информации осуществлено согласно методике верно.

## ВАРИАНТ 6

Используя готовые прикладные компьютерные программы, создайте и заполните таблицу:

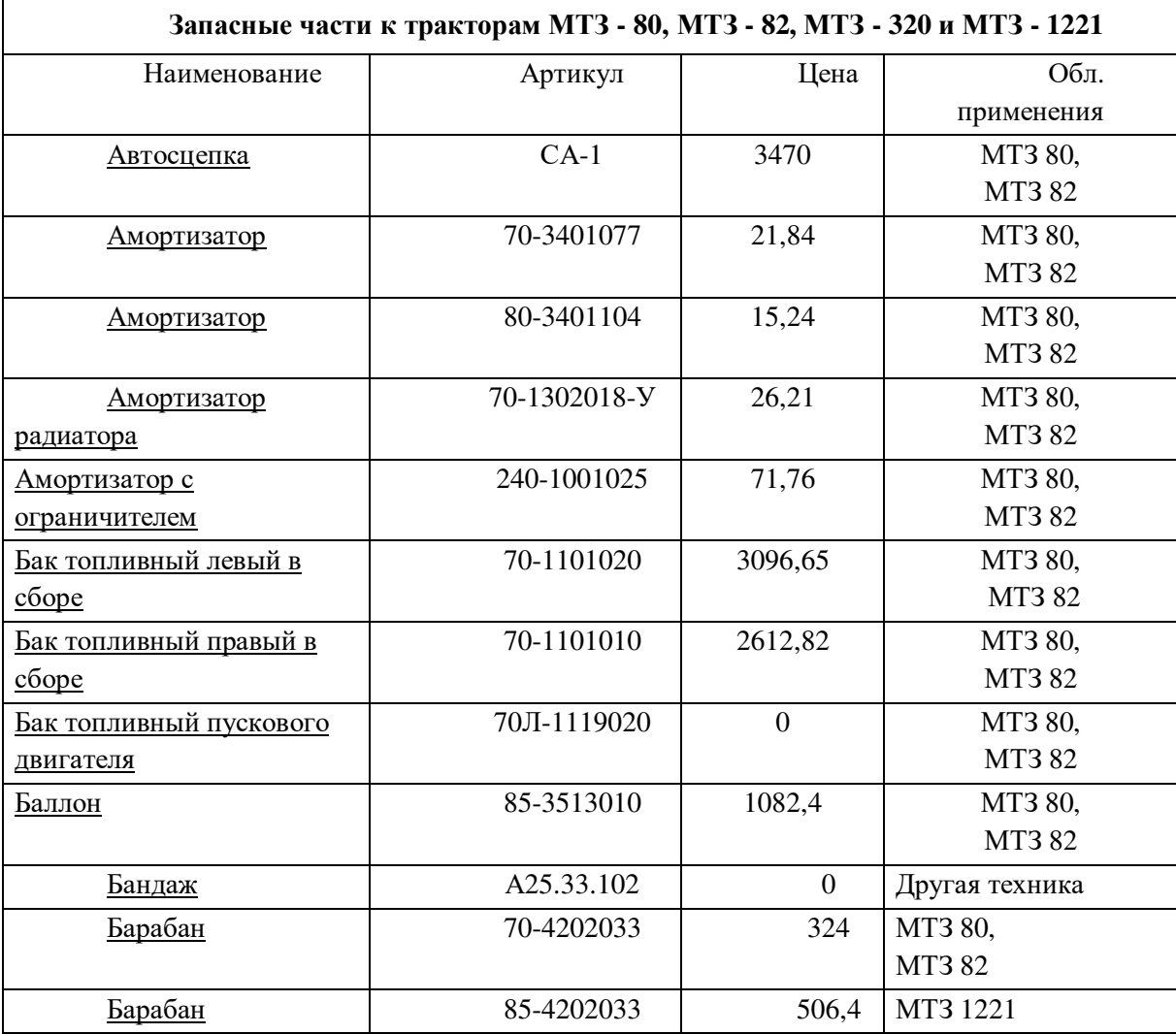

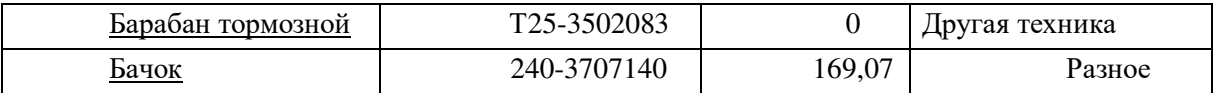

#### *Критерии оценки*

*- создание таблицы согласно методике выполнено верно;* 

*-выполнение оформления таблицы согласно методике осуществлено верно;* 

*-ввод информации согласно методике выполнено верно*.

## **ВАРИАНТ 7**

Используя готовые прикладные компьютерные программы, создайте и заполните таблицу:

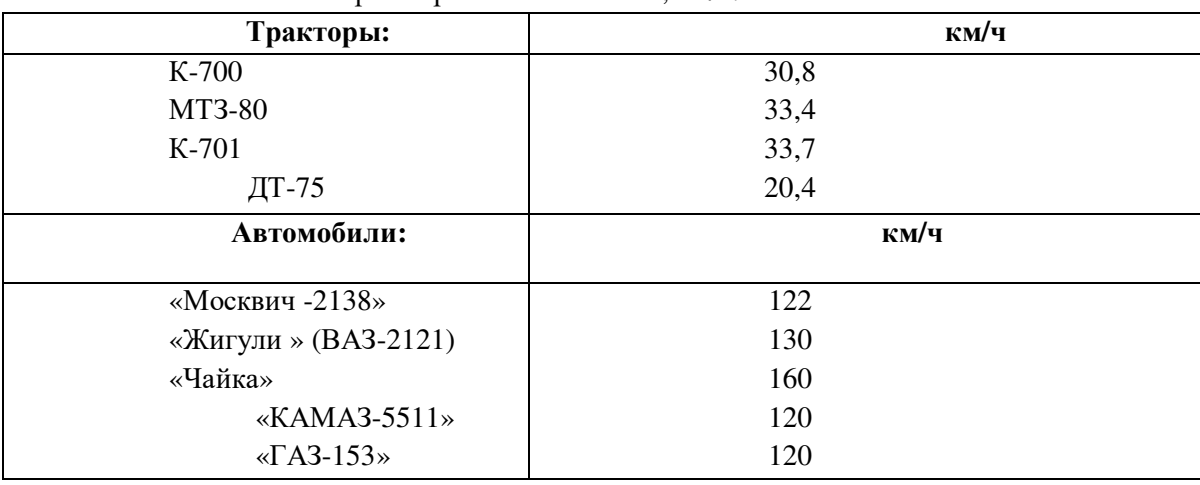

Максимальные скорости различных машин, км/ч.

### *Критерии оценки*

*- создание таблицы согласно методике выполнено верно;* 

*- выполнение оформления таблицы согласно методике выполнено верно;* 

*-ввод информации согласно методике выполнено верно*.

## **ВАРИАНТ 8**

**Используя готовые прикладные компьютерные программы создайте приглашение по образцу:** 

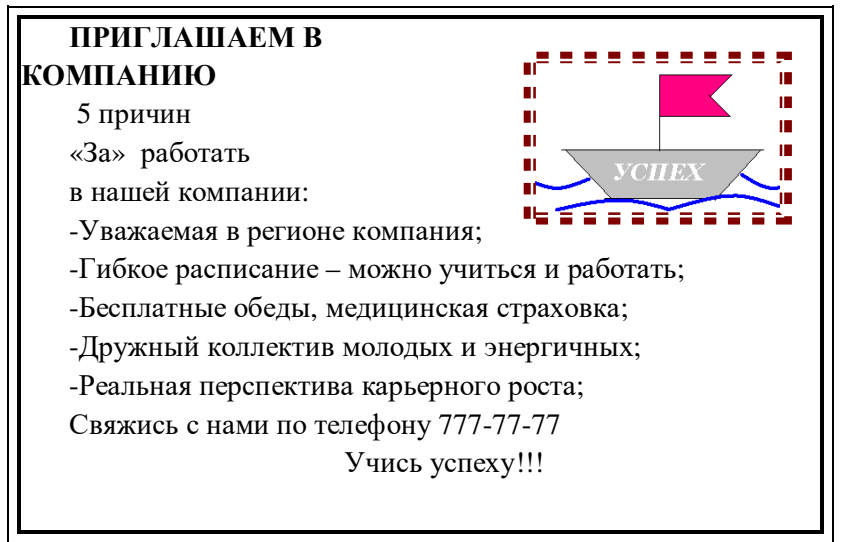

*Критерии оценки*

- создание грании, ввод информации согласно методике выполнено верно;

- выполнение вставки изображения согласно методике осуществлено верно;

- выполнение оформления заголовка теста: размер 14, Ж, установление отступа красной строки согласно методике осушествлено верно;

## Текущий контроль

## .1 Текст задания:

## Вариант 1.

А1. Выберите события, которые можно отнести к информационным процессам:

1) упражнение на спортивном снаряде

2) перекличка присутствующих на уроке

3) волопал

4) катание на карусели

А2. Что из ниже перечисленного имеет свойство передавать информацию:

- 1) камень
	- 2) вода
- 3) папирус
- 4) световой луч

АЗ. Каким свойством обладают объекты: колокол, речь, костёр, радио, электронная почта?

1) хранят информацию

2) обрабатывают информацию

3) перелают информацию

4) создают информацию

А4. Для передачи секретного сообщения используется код, состоящий только из латинских букв (всего 26 символов). При этом все символы кодируются одним и тем же минимальным количеством бит. Было передано закодированное сообщение, состоящее из 240 символов. Определите информационный объём переданного сообщения.

А5. Найдите значение суммы:  $101011_2 + 231_8 = ?_8$ 

В1. Составить программу и протестировать на её ПК.

Известна сумма денег, имеющаяся у покупателя и стоимость одной единицы товара. Сколько единиц товара может купить покупатель и какова сдача?

ВЗ. Составить программу и протестировать на её ПК.

Протабулируйте функцию Y=X^2 при X изменяющемся в интервале [-3; 3] с шагом 0,5.

#### Вариант 2.

А1. Как человек передаёт информацию:

1) магнитным полем

2) речью, жестами

3) световыми сигналами

4) рентгеновским лучом

А2. Что из ниже перечисленного не имеет свойства сохранять информацию:

- 1) бумага
	- 2) электрический ток
	- 3) магнитная дискета

4) папирус

АЗ. Как называется информация, отражающая истинное положение дел:

1) дискета с играми

2) книга

3) географическая карта

4)звуковая плата

А4. В соревновании принимают участие 300 спортсменов. Для реализации базы данных необходимо закодировать номер каждого спортсмена. Какое наименьшее количество бит необходимо для кодирования номера спортсмена?

А5. Найдите значение суммы:  $12_{16} + 112_8 = ?_8$ 

В1. Составить программу и протестировать на её ПК.

В группе N учеников. После контроьной работы было получено: А - пятерок, В - четверок, С - двоек, остальные - тройки. Найти процент троек.

ВЗ. Протабулируйте функцию Y=SQR(X) при X изменяющемся в интервале [1; 5] с шагом 0,5.

#### 2 Время на подготовку и выполнение: 45 мин .3 Перечень объектов контроля и оценки (умения и знания не разбивать на мелкие)

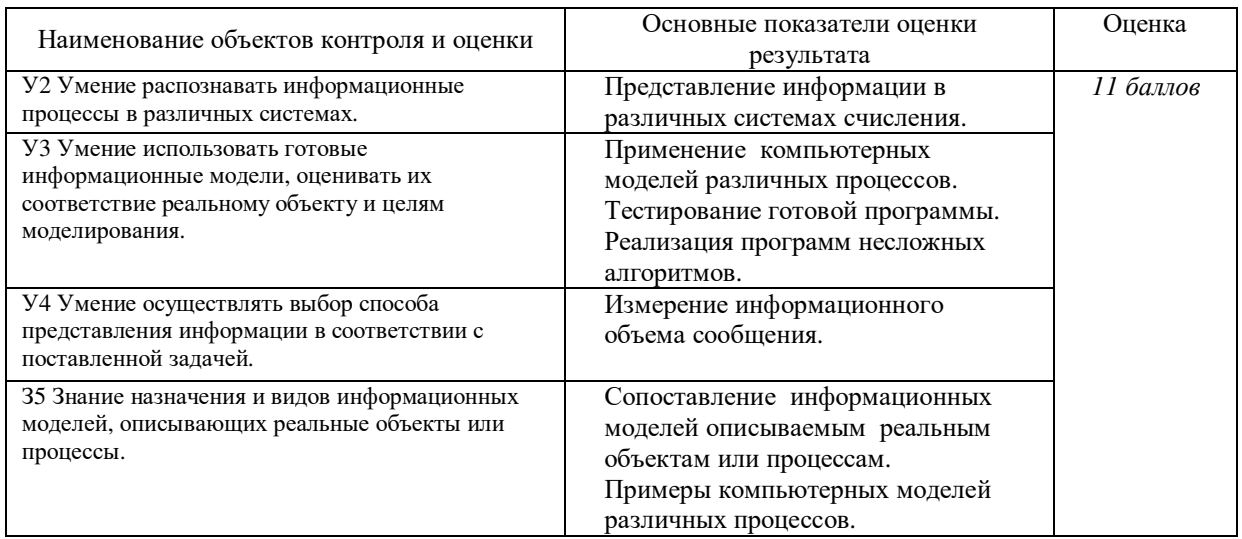

За правильный ответ на вопросы или верное решение задачи выставляется положительная оценка - $1.69$  $\pi$ 

За не правильный ответ на вопросы или неверное решение задачи выставляется отрицательная оценка - 0 баллов.

### Рубежный контроль (зачет) (количество вариантов 2)

#### Оцениваемые умения:

- умение осуществлять поиск информации в Интернете;

- умение использовать информационно - коммуникационные технологии;

- применять компьютерные программы для поиска информации, составления и оформления локументов и презентаций:

#### - Опениваемые знания:

- знание о файловой системе организации данных;

- методы и средства сбора, обработки, хранения, передачи и накопления информации;

-основные методы и приемы обеспечения информационной безопасности;

-основные положения и принципы автоматизированной обработки и передачи информации.

## А - 1. Для сохранения документа MS Word выполнить

- 1. команду Сохранить меню Файл
- 2. команду Сравнить и объединить исправления меню Сервис
- 3. команду Параметры Сохранение меню Сервис
- 4. Щелчок по кнопке Сохранить на панели инструментов Стандартная
- А 2. Шаблоны в MS Word используются для...
	- 1. создания подобных документов
	- 2. копирования одинаковых частей документа
	- 3. вставки в документ графики
	- 4. замены ошибочно написанных слов
- А -3. К текстовым редакторам относятся следующие программы:
	- 1. Блокнот
	- 2. Приложения MicrosoftOffice
	- 3. InternetExplorer
	- 4. MS Word
- А-4. Для загрузки программы MS Word необходимо...
	- 1. в меню Пуск выбрать пункт Программы, в подменю щелкнуть по позиции MicrosoftOffice, a затем - MicrosoftWord
	- 2. в меню Пуск выбрать пункт Документы, в выпадающем подменю щелкнуть по

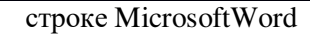

- 3. набрать на клавиатуре MicrosoftWord и нажать клавишу Enter
- 4. в меню Пуск выбрать пункт Выполнить и в командной строке набрать MicrosoftWord
- А -5. Для перемещения фрагмента текста выполнить следующее:
	- 1. Выделить фрагмент текста, Правка Копировать, щелчком отметить место вставки, Правка – Вставить
	- 2. Выделить фрагмент текста, Правка Вырезать, щелчком отметить место вставки, Правка – Вставить
	- 3. Выделить фрагмент текста, Правка Перейти, в месте вставки Правка Вставить
	- 4. Выделить фрагмент текста, Файл Отправить, щелчком отметить место вставки, Правка – Вставить
	- 5. Выделить фрагмент текста, щелчок по кнопке Вырезать панели инструментов Стандартная, щелчком отметить место вставки, щелчок по кнопке Вставить панели инструментов Стандартная
- А- 6. Ориентация листа бумаги документа MS Word устанавливается
	- 1. в параметрах страницы
	- 2. в параметрах абзаца
	- 3. при задании способа выравнивания строк
	- 4. при вставке номеров страниц
- А 7. В текстовом редакторе при задании параметров страницы устанавливаются…
	- 1. гарнитура, размер, начертание
	- 2. отступ, интервал, выравнивание
	- 3. поля, ориентация, колонтитулы
	- 4. стиль, шаблон
- А- 8. В MS Word невозможно применить форматирование к…
	- 1. имени файла
	- 2. рисунку
	- 3. колонтитулу
	- 4. номеру страницы
- А 9. Текстовый редактор это:
	- 1. прикладное программное обеспечение, используемое для создания текстовых документов и работы с ними
	- 2. прикладное программное обеспечение, используемое для создания таблиц и работы с ними
	- 3. прикладное программное обеспечение, используемое для автоматизации задач бухгалтерского учета
	- 4. программное обеспечение, используемое для создания приложений
- А-10. Колонтитул может содержать…
	- 1. любой текст
	- 2. Ф.И.О. автора документа
	- 3. название документа
	- 4. дату создания документа
- А 11. В редакторе MS Word отсутствуют списки:
	- 1. Нумерованные
	- 2. Многоколоночные
	- 3. Многоуровневые
	- 4. Маркированные
- А 12. В текстовом редакторе необходимым условием выполнения операции копирования, форматирования является…
	- 1. установка курсора в определенное положение
	- 2. сохранение файла
	- 3. распечатка файла
	- 4. выделение фрагмента текста
- А 13. При запуске MicrosoftWord по умолчанию создается новый документ с названием:
	- 1. Книга1
	- 2. Новый документ1
- 3. Документ1
- 4. Документ
- А 14. Для создания нового документа выполнить следующее...
	- 1. щелчок по кнопке Создать на панели инструментов Стандартная
	- 2. команла Новое меню Окно
	- 3. команла Файл меню Вставка
	- 4. команда Создать меню Файл
- А 15. Основными функциями редактирования текста являются...
	- 1. выделение фрагментов текста
	- 2. установка межстрочных интервалов
	- 3. ввод текста, коррекция, вставка, удаление, копирование, перемещение
	- 4. проверка правописания
- А 16. Основными функциями текстовых редакторов являются...
	- 1. создание таблиц и выполнение расчетов по ним
	- 2. редактирование текста, форматирование текста, работа со стилями
	- 3. разработка графических приложений
	- 4. создание баз данных
- А 17. Документ, создаваемый по умолчанию приложением MS Excel называется:
	- 1. Документ1
		- 2. имя изначально задается пользователем
		- 3. Безымянный
		- $4$  K<sub>H</sub> $\mu$ ra1
- A 18. С данными каких форматов не работает MS Excel:
	- 1. Текстовый
	- 2. Числовой
	- 3. Денежный
	- 4. Дата
	- 5. Время
	- 6. работает со всеми перечисленными форматами данных
- А-19. Основными элементами электронной таблицы являются:
	- 1. Функции
	- 2. Ячейки
	- 3. Ланные
	- 4. Ссылки
- А- 20. Данные в электронной таблице могут быть:
	- 1. Текстом
	- 2. Числом
	- 3. Оператором
	- 4. Формулой

А- 21. В формуле содержится ссылка на ячейку A\$1. Изменится ли эта ссылка при копировании формулы в нижележащие ячейки?

- 1. Да
- $2.$  Her
- А 22. Можно ли изменить параметры диаграммы после ее построения:
	- 1. можно только размер и размещение диаграммы
	- 2. можно изменить тип диаграммы, ряд данных, параметры диаграммы и т. д.
	- 3. можно изменить все, кроме типа диаграммы
	- 4. диаграмму изменить нельзя, ее необходимо строить заново
- А-23. Адрес ячейки в электронной таблице определяется:
	- 1. номером листа и номером строки
	- 2. номером листа и именем столбца
	- 3. именем столбца и номером строки
- A 24. Диаграммы MS Excel строится на основе:
	- 1. активной книги MS Excel
		- 2. данных таблицы
		- 3. выделенных ячеек таблицы
		- 4. рабочего листа книги MS Excel

А- 25. Электронная таблица - это:

- 1. устройство ввода графической информации в ПЭВМ
- 2. компьютерный эквивалент обычной таблицы, в ячейках которой записаны данные различных типов
- 3. устройство ввода числовой информации в ПЭВМ
- 4. программа, предназначенная для работы с текстом

В - 1. Перевелите из олной системы счисления в лругую:

a)  $29_{10} = X_2$ ; 6)  $100111_2 = X_{10}$ .

В - 2. Создать презентацию (не менее 4слайдов разного типа). Произвести настройку анимации. Сохранить как Презентацию С:\Мои документы\Свободная.ppt

В - 3. Используя графические возможности текстового редактора Word, нарисуйте рисунок (Приложение 2).

Инструкция:

Письменно ответьте на заданные вопросы, выбирая правильный вариант ответа, выбирая правильную последовательность выполнения заданий.

Максимальное время выполнения заданий - 1 час 30 мин.

ПРЕПОДАВАТЕЛЬ

 $R<sub>2</sub>$ 

Цамакаева Г.П.

А -1. Табличный процессор - это программный продукт, предназначенный для:

- 1. обеспечения работы с таблицами данных
- 2. управления большими информационными массивами
- 3. создания и редактирования текстов
- 4. программа, предназначенная для работы с текстом
- А 2. Функция CYMM() относится к категории:
	- 1. Логические
	- 2. Статистические
	- 3 Математические
	- 4. Текстовые

А - 3. Ячейка электронной таблицы определяется:

- 1. именами столбцов
- 2. областью пересечения строк и столбцов
- 3. номерами строк
- 4. именем, присваиваемым пользователем
- А 4. Лиапазон ячеек электронной таблицы задается:
	- 1. номерами строк первой и последней ячейки
	- 2. именами столбцов первой и последней ячейки
	- 3. указанием ссылок на первую и последнюю ячейку
- А 5. Ввод данных в ячейки осуществляется следующим образом:
	- 1. ввести данные с клавиатуры, нажать кнопку Ввод во второй секции строки формул
	- 2. выделить ячейку, ввести данные с клавиатуры, нажать кнопку Ввод во второй
		- секции строки формул
	- 3. выделить ячейки, ввести данные с клавиатуры, нажать Enter
	- 4. выделить ячейки, ввести данные с клавиатуры, нажать Ctrl + Enter
- А 6. Диаграммы MS Excel это:
	- 1. инструмент, предназначенный для отображения на экране записей таблицы, значения в которых соответствуют условиям, заданным пользователем
	- 2. инструмент, предназначенный для расположения данных исходной таблицы в наиболее удобном для пользователя виде
	- 3. инструмент, предназначенный для графического представления данных из исхолной таблицы
	- 4. инструмент, предназначенный для вычислений
- А 7. Ввод формулы в MS Excel начинается со знака:
	- $1.$  Плюс
	- 2. в зависимости от знака вводимых данных
- 3. равно
- 4. пробел
- А- 8. Различают следующие виды адресов ячеек:
	- 1. Относительный
	- 2. Смешанный
	- 3. Активный
	- 4 Абсолютный
- $A 9$ . В операционной системе Windows собственное имя файла не может содержать символ...
	- 1. вопросительный знак (?)
	- 2. запятую $(,)$
	- 3. точку (.)
	- 4. знак сложения  $(+)$
- А 10. Укажите неправильно записанное имя файла:
	- 1.  $a:\propto\b{pst.exe}$
	- 2. docum.txt
	- 3.  $doc?$ . lst
	- 4. класс!
- А 11. Расширение имени файла, как правило, характеризует...
	- 1. время создания файла
	- 2. объем файла
	- 3. место, занимаемое файлом на диске
	- 4. тип информации, содержащейся в файле
- А 12. Фотография «Я на море» сохранена в папке Лето на диске D:\, укажите его полное имя
	- 1. D:  $Uero\ B$  на море.txt
	- 2. D: VIero \Я на море.jpg
	- 3. D:\Я на море.jpg
	- 4. D: Лето Я на море. avi
- А -13. Файловая система необходима...
	- 1. для управления аппаратными средствами
	- 2. для тестирования аппаратных средств
	- 3. для организации структуры хранения
	- 4. для организации структуры аппаратных средств
- А -14. Каталог (папка) это...
	- 1. команла операционной системы, обеспечивающая лоступ к данным
	- 2. группа файлов на одном носителе, объединяемых по какому-либо критерию
	- 3. устройство для хранения группы файлов и организации доступа к ним путь, по которому операционная система определяет место файла
- А 15. Текстовые документы имеют расширения...
	- 1.  $*$ . exe
	- 2.  $*$ bmp<br>3.  $*$ txt
	-
	- 4.  $*$ com
- А 16. Папки (каталоги) образуют ... структуру
	- 1. Иерархическую
	- 2. Сетевую
	- 3. Циклическую
	- 4. Реляционную
- А 17. Файлы могут иметь одинаковые имена в случае...
	- 1. если они имеют разный объем
	- 2. если они созданы в различные дни
	- 3. если они созданы в различное время суток
	- 4. если они хранятся в разных каталогах
- А 18. Задан полный путь к файлу D:\Учеба\Практика\Отчет.doc Назовите имя файла
	- 1. D:\Учеба\Практика\Отчет.doc
	- 2. Oryer.doc
	- 3. Отчет
	- 4. D:\Учеба\Практика\Отчет
- А 19. Файл это ...
	- 1. единица измерения информации
	- 2. программа в оперативной памяти
	- 3. текст, распечатанный на принтере
	- 4. организованный набор данных, программа или данные на диске, имеющие имя
- А 20. Размер файла в операционной системе определяется
	- 1. в байтах
	- 2. в секторах
	- 3. в кластерах
- А 21. Во время исполнения прикладная программа хранится...
	- 1. в видеопамяти
	- 2. в процессоре
	- 3. в оперативной памяти
	- 4. на жестком лиске
- $A 22$ . Гипертекст это...
	- 1. очень большой текст
	- 2. структурированный текст, в котором могут осуществляться переходы по вылеленным меткам
	- 3. текст, набранный на компьютере
	- 4. текст. в котором используется шрифт большого размера
- А-23. Стандартной программой в ОС Windows являются:
	- 1. Калькулятор
	- 2. MS Word
	- 3. MS Excel
	- 4. Блокнот

А -24. Чтобы сохранить текстовый файл (документ) в определенном формате необходимо задать...

- 1. размер шрифта
- 2. тип файла
- 3. параметры абзаца
- 4. размеры страницы
- А -25. Интерфейс это...
	- 1. совокупность средств и правил взаимодействия устройств ПК, программ и пользователя
	- 2. комплекс аппаратных средств
	- 3. элемент программного продукта
	- 4. часть сетевого оборудования

В - 1. На Yandex зарегистрируйте почтовый ящик. Напишите письмо и отправьте его по адресу anna.osharina.94@mail.ru.

В – 2. Создайте на съемном носителе файл справка. doc. Создайте ярлык данного файла на Рабочем столе. Организуйте поиск всех папок, содержащих в имени текст «При».

Организуйте поиск файлов с расширением .doc, созданных за последнюю неделю.

В - 3. Выполните форматирование текста, представляющего собой фрагмент инструкции по охране труда для повара. (Приложение 1):

1) Для заголовка (первая строка текста) примените шрифт CourierNewCyr, размер шрифта 14, полужирный, выравнивание по центру страницы.

2) Выделите текст раздела 2 и установите маркёрами позицию первой строки абзаца 1,5 см, а позиции последующих строк 0,5 см.

3) К разделу 3 примените шрифт Arial, размер шрифта 12, курсив, выравнивание по ширине страницы.

4) В параметрах страницы установите зеркальные поля и альбомную ориентацию.

5) Сохранить документ С: Мои документы \Работа.doc.

Инструкция:

Письменно ответьте на заданные вопросы, выбирая правильный вариант ответа, выбирая правильную последовательность выполнения заданий.

## Максимальное время выполнения заданий – 1 час 30 мин. II. ПАКЕТ ДЛЯ ПРЕПОДАВАТЕЛЯ

## А.УСЛОВИЯ

Зачет проводится по подгруппам, каждый обучающийся выполняет тест за отдельным столом

## **Количество вариантов тестов для экзаменующегося** – 2 варианта **Время выполнения задания – 1 час 30 минут.**

**Оборудование:** выполнение практической работы на персональном компьютере.

## Б КРИТЕРИИ ОЦЕНКИ

Для получения оценки «удовлетворительно» обучающийся должен выполнить часть А на 55%- 60% правильно, в части В обучающихся должен выполнить одно задание на выбор. Оценка «хорошо» обучающийся должен выполнить часть А на 65 %- 70% правильно, в части В обучающихся должен выполнить два задания на выбор.

Оценка «отлично» обучающийся должен выполнить часть А на 75 % -100% правильно, в части В обучающихся должен выполнить три задания .

## **Эталоны ответов**

### **1 вариант:**

А 1- 1А 2-2А 3-2А 4-3А 5-1А 6-2А 7-2А 8-3А 9-4А 10-4А 11-1А 12-3А 13-2А 14-1А 15-2А 16-1А 17-4А 18-3А 19-3А 20-3А 21-2А 22-4А 23-3А 24-1А 25- 2

### **Вариант 2:**

А 1- 2А 2-1А 3-3А 4-3А 5-1А 6-2А 7-2А 8-1А 9-4А 10-4А 11-1А 12-3А 13-2А 14-1А 15-2А 16-1А 17-1А 18-2А 19-2А 20-3А 21-2А 22-4А 23-4А 24-2А 25- 1

**Перечень материалов,**